GOOSY Id.: ANALCMD Version: 1.0 Date: 14–Jun–1988 Revised: June, 28 1988

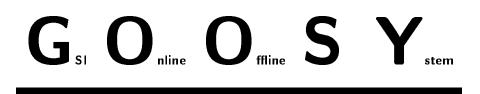

## GOOSY Data Acquisition and Analysis Commands and Macros

H.G.Essel, M.Richter

June, 28 1988

GSI, Gesellschaft für Schwerionenforschung mbH Postfach 11 05 52, Planckstraße 1, D-64220 Darmstadt Tel. (0 6159) 71-0

# Chapter 1 GOOSY Commands

## ATTACH ANALYSIS

| ATTACH ANALYSIS |                                                                                                    |  |
|-----------------|----------------------------------------------------------------------------------------------------|--|
| PURPOSE         | Reinitialize analysis after DETACH ANALYSIS                                                        |  |
| NOTE            | Dynamic lists must be attached again.                                                              |  |
| Description     |                                                                                                    |  |
| FUNCTION        | This command calls \$IBUFFER to reinitialyze the analysis. The data base is detached and attached. |  |
| File name       | I\$ANACM.PPL                                                                                       |  |
| Action rout.    | I\$ANACM_ATT                                                                                       |  |
| Version         | 1.01                                                                                               |  |
| Author          | H.G.Essel                                                                                          |  |
| Last Update     | 12-APR-1985                                                                                        |  |

#### ATTACH DYNAMIC LIST

#### ATTACH DYNAMIC LIST dyn\_list dyn\_dir base node /FAST

| PURPOSE    | Attach dynamic list                                                                                                    |
|------------|----------------------------------------------------------------------------------------------------|
| PARAMETERS |                                                                                                    |
| dyn_list   | Dynamic list name specification<br>required common default                                                                                                    |
| dyn_dir    | Default directory<br>common default:'\$DYNAMIC'                                                                                                    |
| base       | Default data base name<br>common default:'DB'                                                                                                    |
| node       | Default node name<br>common default:'E'                                                                                                    |
| /FAST      | No execution or freeze bits are checked. Execution bit is set, however.<br>No counters are incremented. Only the following data types are<br>supported:<br>BIN FLOAT(24) for window, spectra objects<br>BIT(32) ALIGNED for patterns.<br>Spectrum type must be R, increment is always 1.<br>Master entries, scatter plots and user functions are not affected. |
| EXAMPLE    | -                                                                                                    |
| Caller     | M\$DLCMD                                                                                                    |
| Author     | H.G. Essel                                                                                                    |
| File name  | M\$AATDL.PPL                                                                                                    |
| Dataset    | -                                                                                                    |

#### Remarks REMARKS Description CALLING STS=M\$AATDL(CV\_DYN\_LIST,CV\_DYN\_DIR, CV\_BASE, CV\_NODE, I\_FAST) ARGUMENTS CV\_DYN\_LIST Dynamic list name specification Default Directory CV\_DYN\_DIR Default Data Base name CV\_BASE CV\_NODE Default node name I\_FAST Fast execution IF 1, no execution or freeze bits are checked. No counters are incremented. Only the following data types are supported: BIN FLOAT(24) for window, spectra objects BIT(32) ALIGNED for patterns. Spectrum type must be R, increment is always 1. **FUNCTION** Attach dynamic list REMARKS Module is an action routine. EXAMPLE \_

#### COPY FILE

| <b></b>                             |                                                                   |  |
|-------------------------------------|-------------------------------------------------------------------|--|
| COPY FILE file outfile skip buffers |                                                                   |  |
| PURPOSE                             | Output GOOSY list mode data file (called in MUTIL).               |  |
| PARAMETERS                          |                                                                   |  |
| file                                | required string replace<br>List mode data file.                   |  |
| output                              | string replace<br>Required output file.                           |  |
| skip                                | integer default=0<br>Optional number of buffers to skip.          |  |
| buffers                             | integer default=100000000<br>Optional number of buffers to output |  |
| Caller                              | MUTIL                                                             |  |
| Author                              | H.G.Essel                                                         |  |

### Example

\$ MUTIL COPY FIL X.LMD OUT=X.HEAD All buffers from X.LMD written into Y.LMD.
\$ MUTIL COPY FIL X.LMD Y.LMD 0 10
10 buffers from X.LMD written into Y.LMD.
\$ MUTIL TYPE FIL X.LMD Y.LMD 10 1
Write 11th buffer of X.LMD to Y.LMD.

#### Remarks

| File name  | I\$FILCM.PPL |
|------------|--------------|
| Created by | I\$FILCM.PPL |

#### GOOSY Data Acquisition and Analysis Commands and Macros- GOOSY Commands

| Description |                                                                         |
|-------------|-------------------------------------------------------------------------|
| CALLING     | $STS = I\FIL_C(CV_file, CV_outfile, L_skip, L_buffers)$                 |
| COMMAND     | COPY FILE file outfile skip buffers<br>Arguments/Parameters description |

#### FILE

| Routine arg. | Input CHAR(*) VAR       |
|--------------|-------------------------|
| Command par. | required string replace |
|              | File name for input.    |

#### OUTFILE

| Routine arg. | Input CHAR(*) VAR     |
|--------------|-----------------------|
| Command par. | string replace        |
|              | File name for output. |

#### $\mathbf{SKIP}$

| Routine arg. | Input BIN FIXED(31)                       |
|--------------|-------------------------------------------|
| Command par. | integer default=0                         |
|              | Optional number of buffers to be skipped. |

#### BUFFERS

| Routine arg. | Input BIN FIXED(31)                      |
|--------------|------------------------------------------|
| Command par. | integer default=100000000                |
|              | Optional number of buffers to be output. |

#### Function

Read specified input file and output GOOSY file header and data. Only standard GOOSY data formats are supported.

#### DETACH ANALYSIS

| DETACH ANALYSIS |                                                                                                    |
|-----------------|----------------------------------------------------------------------------------------------------|
| PURPOSE         | Detach data base of analysis.                                                                                                    |
| REMARKS         | Analysis must be stopped. Dynamic lists must be detached.                                                                                                    |
| Description     |                                                                                                    |
| FUNCTION        | This command calls \$IBUFFER to detach the analysis data base. The<br>initialisation can be explicitely done by command INIT ANA or AT-<br>TACH ANA. Any START command calls \$IBUFFER after a DETACH<br>command. The analysis must be stopped for DETACH. |
| File name       | I\$ANACM.PPL                                                                                                    |
| Action rout.    | I\$ANACM_DET                                                                                                    |
| Version         | 1.01                                                                                                    |
| Author          | H.G.Essel                                                                                                    |
| Last Update     | 12-APR-1985                                                                                                    |

### DETACH DYNAMIC LIST

| DETACH DYNA | MIC LIST dyn_list dyn_dir base node                      |
|-------------|----------------------------------------------------------|
| PURPOSE     | detach dynamic list                                      |
| PARAMETERS  |                                                          |
| dyn_list    | Dynamic list name specification<br>common required       |
| dyn_dir     | Default Directory<br>common default:'\$DYNAMIC'          |
| base        | Default Data Base name<br>common default:'DB'            |
| node        | Default node name<br>common default:'E'                  |
| EXAMPLE     | -                                                        |
| Caller      | M\$DLCMD                                                 |
| Author      | H.G. Essel                                               |
| File name   | M\$ADADL.PPL                                             |
| Dataset     | -                                                        |
| Remarks     |                                                          |
| REMARKS     | -                                                        |
| Description |                                                          |
| CALLING     | STS=M\$ADADL(CV_DYN_LIST,CV_DYN_DIR,<br>CV_BASE,CV_NODE) |
| ARGUMENTS   |                                                          |

| CV_DYN_LIST | Dynamic list name specification<br>CHAR(*) VAR<br>Input |
|-------------|---------------------------------------------------------|
| CV_DYN_DIR  | Default Directory<br>CHAR(*) VAR<br>Input               |
| CV_BASE     | Default Data Base name<br>CHAR(*) VAR<br>Input          |
| CV_NODE     | Default node name<br>CHAR(*) VAR<br>Input               |
| FUNCTION    | Detach dynamic list                                     |
| REMARKS     | Module is an action routine.                            |
| EXAMPLE     | -                                                       |

#### INITIALIZE ANALYSIS

| INITIALIZE ANALYSIS base1 base2 base3<br>/[NO]ANALYSIS<br>/[NO]UNPACK<br>/[NO]PACK<br>/[NO]START<br>/[NO]STOP<br>/[NO]BASE |                                                                                                    |
|----------------------------------------------------------------------------------------------------|----------------------------------------------------------------------------------------------------|
| PURPOSE                                                                                                    | Reinitialize analysis (Analaysis must be stopped)                                                                             |
| base1                                                                                                    | string<br>Data base to attached.                                                                                              |
| base2                                                                                                    | string<br>Data base to attached.                                                                                              |
| base3                                                                                                    | string<br>Data base to attached.                                                                                              |
| /NOANAL                                                                                                    | Disable calling of loaded analysis routine.                                                                                   |
| /ANAL                                                                                                    | Initialize and enable loaded analysis routine. The module must have<br>been loaded with<br>LOAD MOD ANAL anal ianal /ANAL     |
| /NOUNPACK                                                                                                    | Disable calling of loaded unpack routine.                                                                                     |
| /UNPACK                                                                                                    | Initialize and enable loaded unpack routine. The module must have<br>been loaded with<br>LOAD MOD ANAL unpack iunpack /UNPACK |
| /NOPACK                                                                                                    | Disable calling of loaded pack routine.                                                                                       |
| /PACK                                                                                                    | Initialize and enable loaded pack routine. The module must have been<br>loaded with<br>LOAD MOD ANAL pack ipack /PACK         |
| /NOSTART                                                                                                    | Disable calling of loaded START routine.                                                                                      |

| /START       | Initialize and enable loaded start routine. The module must have been<br>loaded with<br>LOAD MOD ANAL start istart /START                                                                                                    |
|--------------|----------------------------------------------------------------------------------------------------|
| /NOSTOP      | Disable calling of loaded STOP routine.                                                                                                    |
| /STOP        | Initialize and enable loaded stop routine. The module must have been<br>loaded with<br>LOAD MOD ANAL stop istop /STOP                                                                                                    |
| /[ NO] BASE  | [No]base available                                                                                                    |
| Description  |                                                                                                    |
| FUNCTION     | This command calls I\$ANACM_DET to detach the analysis. Then it<br>checks weather the specified modules have been loaded. START and<br>STOP routines are initialized, if entries have been specified. Then<br>I\$ANACM_ATT is called to reinitialyze the analysis. The /NO switches<br>switch off the calling of the loaded module. Then the default modules<br>are called. |
| File name    | I\$ANACM.PPL                                                                                                    |
| Action rout. | I\$ANACM_INIT                                                                                                    |
| Version      | 1.01                                                                                                    |
| Author       | H.G.Essel                                                                                                    |
| Last Update  | 12-APR-1985                                                                                                    |

#### LOAD MODULE ANALYSIS

#### LOAD MODULE ANALYSIS image module init /START/STOP/UNPACK/PACK/ANAL [=TYPE]

| PURPOSE    | Load module from sharable image.                                                                                                    |
|------------|----------------------------------------------------------------------------------------------------|
| PARAMETERS |                                                                                                    |
| image      | required character<br>name of sharable image for routines.                                                                                                    |
| module     | required character<br>name of routine.                                                                                                    |
| init       | character<br>name of initialization entry of the routine.<br>Arguments for /UNPACK and /PACK:<br>POINTER,BIN FIXED(31)<br>Pointer to event data element and length in bytes.<br>These arguments are zero until set by the commands<br>SET EVENT INPUT (for unpack)<br>SET EVENT OUTPUT (for pack)<br>Arguments for /START /STOP and /ANAL:<br>no arguments. |
| /START     | switch<br>The module is called at the beginning of<br>START INPUT<br>without arguments.                                                                                                    |
| /STOP      | switch<br>The module is called at the end of<br>STOP INPUT<br>without arguments.                                                                                                    |
| /UNPACK    | switch<br>The module is called for event unpacking<br>with one argument:<br>The pointer to GOOSY buffer or event, depending<br>on the mode SET ANAL /BUFFER or /EVENT                                                                                                    |

| /PACK        | switch<br>The module is called for event packing<br>with one argument:<br>The pointer to GOOSY output buffer.                                                                                                    |
|--------------|----------------------------------------------------------------------------------------------------|
| /ANAL        | switch<br>The module is called after event unpacking<br>without arguments.                                                                                                    |
| EXAMPLE      | \$ LSHAR X\$ANAL,X\$START,X\$STOP MYSHARE /GROUP<br>\$ GOOSY<br>STOP INPUT MAIL<br>LOAD MOD ANAL MYSHARE X\$ANAL \$XANAL /ANAL<br>LOAD MOD ANAL MYSHARE X\$START /START<br>LOAD MOD ANAL MYSHARE X\$STOP /STOP<br>INIT ANAL /ANAL/START/STOP                                  |
| NOTE         | The modules must be linked into a sharable image by DCL command LSHAR. The initialization entries are called by the INIT ANAL command.                                                                                                    |
| Description  |                                                                                                    |
| FUNCTION     | Loads a sharable image and the specified module. The sharable image<br>must be linked by command:<br>LSHARIM (see help).<br>The analysis must be stopped. The modules must<br>be enabled by INIT ANALYSIS to be called. Previous loaded modules<br>are not called any longer. |
| File name    | I\$ANACM.PPL                                                                                                    |
| Action rout. | I\$ANACM_LOA_MOD                                                                                                    |
| Dataset      | -                                                                                                    |
| Version      | 1.01                                                                                                    |
| Author       | H.D.Essel                                                                                                    |
| Last Update  | 12-APR-1985                                                                                                    |

#### SET ANALYSIS

| SET ANALYSIS<br>/[NO]ANALYSIS<br>/[NO]DYNAMIC<br>/[NO]SYNCHRON<br>/[NO]EVENT<br>/[NO]START<br>/[NO]STOP<br>/[NO]FOREIGN<br>/[NO]TABLES |                                                                                                    |
|----------------------------------------------------------------------------------------------------|----------------------------------------------------------------------------------------------------|
| PURPOSE                                                                                                    | Set analysis parameters.                                                                                                    |
| PARAMETERS                                                                                                    |                                                                                                    |
| /[ NO] ANALYSIS                                                                                                    | Switch ON/OFF calling of analysis routine in the event loop                                                                                     |
| /[NO] DYNAMIC Switch ON/OFF calling of dynamic list executor in the event loop                                                         |                                                                                                    |
| /[NO] SYNCHRON Switch ON/OFF DECnet output synchronization                                                                             |                                                                                                    |
| /[ NO] EVENT                                                                                                    | Select event or buffer unpacking.                                                                                                    |
| /[ NO] START                                                                                                    | (de)activate calling of start module. The module must be loaded first<br>by<br>LOAD MOD ANAL image module init /START                           |
| /[ NO] STOP                                                                                                    | (de)activate calling of stop module. The module must be loaded first<br>by<br>LOAD MOD ANAL image module init /STOP                             |
| /[ NO] FOREIGN                                                                                                    | Call foreign unpack routine X\$UPFOR. The data buffer may have different structure than GOOSY buffers. Buffers are not checked in FOREIGN mode. |
| /[ NO] TABLES                                                                                                    | Clear spectrum execution tables                                                                                                    |
| REMARKS                                                                                                    | -                                                                                                    |

| FUNCTION     | This command allows to set analysis parameters: |
|--------------|-------------------------------------------------|
|              | 1. Switch ON/OFF calling X\$ANAL in event loop. |
|              | 2. Switch ON/OFF calling dyn.list.exec.         |
|              | 3. Switch ON/OFF DECnet output synchronization. |
|              | 4. Select buffer or event unpacking.            |
|              | 5. Enable/disable calling of start module       |
|              | 6. Enable/disable calling of stop module        |
|              | 7. Enable/disable calling of X\$UPFOR.          |
| File name    | I\$ANACM.PPL                                    |
| Action rout. | I\$ANACM_SET                                    |
| Version      | 1.01                                            |
| Author       | H.G.Essel                                       |
| Last Update  | 12-APR-1985                                     |

#### SET DYNAMIC LIST

Г

| SET DYNAMIC LIST dyn_list dyn_type key value dyn_dir base node |                                                                                                    |  |
|----------------------------------------------------------------|----------------------------------------------------------------------------------------------------|--|
| PURPOSE                                                        | Modify attached dynamic list                                                                         |  |
| PARAMETERS                                                     |                                                                                                    |  |
| dyn_list                                                       | Dynamic list name specification<br>If *, all attached lists are modified.<br>common required default |  |
| dyn_type                                                       | Type of dynamic sublist or *<br>default:'*'                                                          |  |
| key                                                            | Keyword for parameter to be changed.<br>LIST value=ON/OFF<br>SUBLIST value=ON/OFF                    |  |
| value                                                          | Value for parameter                                                                                  |  |
| dyn_dir                                                        | Default directory<br>common default:'\$DYNAMIC'                                                      |  |
| base                                                           | Default data base name<br>common default:'DB'                                                        |  |
| node                                                           | Default node name<br>common default:'E'                                                              |  |
| EXAMPLE                                                        | -                                                                                                    |  |
| Caller                                                         | M\$DLCMD                                                                                             |  |
| Author                                                         | H.G. Essel                                                                                           |  |
| File name                                                      | M\$ASTLL.PPL                                                                                         |  |
| Dataset                                                        | -                                                                                                    |  |

| Remarks     |                                                                                                    |
|-------------|----------------------------------------------------------------------------------------------------|
| REMARKS     | -                                                                                                    |
| Description |                                                                                                    |
| CALLING     | STS=M\$ASTLL(CV_DYN_LIST,CV_TYPE,CV_PARAM,<br>CV_VALUE,CV_DYN_DIR,CV_BASE,CV_NODE)                        |
| ARGUMENTS   |                                                                                                    |
| CV_DYN_LIST | Dynamic list name specification<br>CHAR(*) VAR<br>Input                                                   |
| CV_TYPE     | Type of sublist or *<br>CHAR(*) VAR<br>Input                                                              |
| CV_PARAM    | Parameter name<br>CHAR(*) VAR<br>Input<br>List of parameters and values:<br>LIST ON/OFF<br>SUBLIST ON/OFF |
| CV_VALUE    | Value for parameter<br>CHAR(*) VAR<br>Input                                                               |
| CV_DYN_DIR  | Default Directory<br>CHAR(*) VAR<br>Input                                                                 |
| CV_BASE     | Default Data Base name<br>CHAR(*) VAR<br>Input                                                            |
| CV_NODE     | Default node name<br>CHAR(*) VAR<br>Input                                                                 |
| FUNCTION    | Set parameters of dynamic list                                                                            |
| REMARKS     | Module is an action routine.                                                                              |
| EXAMPLE     | -                                                                                                    |

### SET EVENT INPUT

| SET EVENT INPUT name type directory base |                                                                                                    |
|------------------------------------------|----------------------------------------------------------------------------------------------------|
| PURPOSE                                  | Set input event data element.                                                                                                    |
| PARAMETERS                               |                                                                                                    |
| name                                     | string replace default=DB:[DATA]EVENT<br>DE name specification base:[dir]name                                                                               |
| type                                     | string replace<br>Type of DE. If specified, this type is verified.<br>If the data element in the base has a different<br>type an error message is returned. |
| directory                                | string replace default=DATA<br>Default directory, if not specified in name.                                                                                 |
| base                                     | string replace default=DB<br>Default base, if not specified in name.                                                                                        |
| FUNCTION                                 | All initialization entries of unpack routines (the loaded ones too) are<br>called with the pointer to the data element and the length as arguments.         |
| EXAMPLE                                  | SET EV IN DB:[DATA]MYEVENT                                                                                                    |
| Description                              |                                                                                                    |
| FUNCTION                                 | This procedure locates the specified data element and calls \$XEVENT, \$XUPJ11, \$XUPEVT and \$XUPCMP.                                                      |
| File name                                | I\$ANACM.PPL                                                                                                    |
| Action rout.                             | I\$ANACM_SET_EVI                                                                                                    |
| Version                                  | 1.01                                                                                                    |
| Author                                   | H.G.Essel                                                                                                    |
| Last Update                              | 12-APR-1985                                                                                                    |

#### SET EVENT OUTPUT

| SET EVENT OUTPUT name type directory base |                                                                                                    |
|-------------------------------------------|----------------------------------------------------------------------------------------------------|
| PURPOSE                                   | Set output event data element.                                                                                                    |
| PARAMETERS                                |                                                                                                    |
| name                                      | string replace default=DB:[DATA]NEWEVENT<br>DE name specification base:[dir]name                                                                                                    |
| type                                      | string replace<br>Type of DE. If specified, this type is verified.<br>If the data element in the base has a different<br>type an error message is returned.                                                                                         |
| directory                                 | string replace default=DATA<br>Default directory, if not specified in name.                                                                                                    |
| base                                      | string replace default=DB<br>Default base, if not specified in name.                                                                                                    |
| FUNCTION                                  | All initialization entries of pack routines (the loaded ones too) are called<br>with the pointer to the data element and the length as arguments.                                                                                                   |
| EXAMPLE                                   | SET EV OUT DB:[NEW]EVENT                                                                                                    |
| Description                               |                                                                                                    |
| FUNCTION                                  | This procedure locates the specified data element and calls \$XPACMP<br>and \$XPAEVT. Then the routines X\$PACMP or X\$PAEVT copy this<br>data element into the output buffers. The routione is selected by START<br>ANAL OUTPUT /COMPRESS or /COPY |
| File name                                 | I\$ANACM.PPL                                                                                                    |
| Action rout.                              | I\$ANACM_SET_EVO                                                                                                    |
| Version                                   | 1.01                                                                                                    |
| Author                                    | H.G.Essel                                                                                                    |
| Last Update                               | 12-APR-1985                                                                                                    |

#### SET SCATTER BUFFER

| SET SCATTER BUFFER value dyn_list dyn_dir base node |                                                                                                    |
|-----------------------------------------------------|----------------------------------------------------------------------------------------------------|
| PURPOSE                                             | Set scatter buffer size                                                                              |
| PARAMETERS                                          |                                                                                                    |
| value                                               | Number of display points to be collected, before the buffer is sent to display default:'1000'        |
| dyn_list                                            | Dynamic list name specification<br>common required default<br>If *, all attached lists are modified. |
| dyn_dir                                             | Default directory<br>common default:'\$DYNAMIC'                                                      |
| base                                                | Default data base name<br>common default:'DB'                                                        |
| node                                                | Default node name<br>common default:'E'                                                              |
| EXAMPLE                                             | -                                                                                                    |
| Caller                                              | M\$DLCMD                                                                                             |
| Author                                              | H.G.Essel                                                                                            |
| File name                                           | M\$ASTSB.PPL                                                                                         |
| Dataset                                             | -                                                                                                    |
| Remarks                                             |                                                                                                    |
| DEMADUS                                             |                                                                                                    |

REMARKS

-

## Description

| CALLING     | STS=M\$ASTSB(CV_VALUE,CV_DYN_LIST<br>,CV_DYN_DIR,CV_BASE,CV_NODE)                                                                                                    |
|-------------|----------------------------------------------------------------------------------------------------|
| ARGUMENTS   |                                                                                                    |
| CV_VALUE    | Number of scatter points to be collected in buffer.                                                                                                    |
| CV_DYN_LIST | Dynamic list name specification                                                                                                    |
| CV_DYN_DIR  | Default directory                                                                                                    |
| CV_BASE     | Default data base name                                                                                                    |
| CV_NODE     | Default node name                                                                                                    |
| FUNCTION    | Set buffer size of scatter buffer. The buffer size is specified as number<br>of scatter points to be stored in the buffer. Note that there is at least<br>one point per scatter frame. If there are bit variables, several points<br>per frame might be sent. The buffer size must not be set below the<br>maximum number of points for a picture. |
| REMARKS     | Module is an action routine.                                                                                                    |
| EXAMPLE     | _                                                                                                    |

#### SHOW ANALYSIS

| SHOW ANALYS<br>/PRINT<br>/BRIEF<br>/OUTFILE<br>/INFILE<br>/CLEAR<br>/[NO]RATE | IS timer output                                                                           |
|-------------------------------------------------------------------------------|-------------------------------------------------------------------------------------------|
| PURPOSE                                                                       | Show analysis status                                                                      |
| timer                                                                         | integer<br>optional time intervall [sec]for /RATE<br>default is 5 sec.                    |
| output                                                                        | string<br>optional output file                                                            |
| /PRINT                                                                        | print output                                                                              |
| <b>/BRIEF</b>                                                                 | Brief output                                                                              |
| /CLEAR                                                                        | clear counters                                                                            |
| /OUTFILE                                                                      | Show current output file header                                                           |
| /INFILE                                                                       | Show current input file header                                                            |
| /[ NO $]$ RATE                                                                | Show data rate                                                                            |
| PURPOSE                                                                       | Show analysis status                                                                      |
| EXAMPLE                                                                       | SHOW ANA                                                                                  |
| Description                                                                   |                                                                                           |
| FUNCTION                                                                      | This procedure writes some information about the present analysis sta-<br>tus to terminal |
| File name                                                                     | I\$ANACM.PPL                                                                              |

Action rout.I\$ANACM\_SHOWVersion1.01

Author H.G.Essel

Last Update 12-APR-1985

#### SHOW DYNAMIC ATTACHED

#### SHOW DYNAMIC ATTACHED dyn\_list dyn\_type dyn\_dir base node output /PRINT /[NO]QUEUE /FULL

#### PURPOSE Show attached dynamic list

#### PARAMETERS

| dyn_list     | Dynamic list name specification<br>required<br>common default<br>If *, all attached lists are shown. |
|--------------|----------------------------------------------------------------------------------------------------|
| dyn_type     | Type of dynamic sublist or *<br>default:'*'                                                          |
| dyn_dir      | Default directory<br>default:'\$DYNAMIC'<br>common default                                           |
| base         | Default data base name<br>default:'DB'<br>common default                                             |
| node         | Default node name<br>default:'E'<br>common default                                                   |
| output       | Optional output file                                                                                 |
| /PRINT       | Print output                                                                                         |
| /[ NO] QUEUE | Display queue content                                                                                |
| /FULL        | Display full queue content                                                                           |

| EXAMPLE     | -                                                                                                  |
|-------------|----------------------------------------------------------------------------------------------------|
| Caller      | M\$DLCMD                                                                                           |
| Author      | H.G.Essel                                                                                          |
| File name   | M\$ASHLL.PPL                                                                                       |
| Dataset     | -                                                                                                  |
| Remarks     |                                                                                                    |
| REMARKS     | -                                                                                                  |
| Description |                                                                                                    |
| CALLING     | STS=M\$ASHLL(CV_DYN_LIST,CV_TYPE,<br>CV_DYN_DIR,CV_BASE,CV_NODE,CV_OUT,<br>I_PRINT,I_QUEUE,I_FULL) |
| ARGUMENTS   |                                                                                                    |
| CV_DYN_LIST | Dynamic list name specification<br>CHAR(*) VAR<br>Input                                            |
| CV_TYPE     | Type of sublist or *<br>CHAR(*) VAR<br>Input                                                       |
| CV_DYN_DIR  | Default Directory<br>CHAR(*) VAR<br>Input                                                          |
| CV_BASE     | Default Data Base name<br>CHAR(*) VAR<br>Input                                                     |
| CV_NODE     | Default node name<br>CHAR(*) VAR<br>Input                                                          |
| CV_OUT      | Optional output file<br>CHAR(*) VAR<br>Input                                                       |

| I_PRINT  | If 1, print output                                                                           |
|----------|----------------------------------------------------------------------------------------------|
| I_QUEUE  | If 1, the content of the queues is displayed.                                                |
| I_FULL   | If 1, the content of the queues is fully displayed.                                          |
| FUNCTION | Show local attached dynamic list If dynamic list name is $*$ , all attached lists are shown. |
| REMARKS  | Module is an action routine.                                                                 |
| EXAMPLE  | -                                                                                            |

#### SHOW SCATTER BUFFER

| SHOW SCATTER BUFFER dyn_list dyn_dir base node |                                                                                                   |
|------------------------------------------------|---------------------------------------------------------------------------------------------------|
| PURPOSE                                        | Show scatter buffer size                                                                          |
| PARAMETERS                                     | 5                                                                                                 |
| dyn_list                                       | Dynamic list name specification<br>common required default<br>If *, all attached lists are shown. |
| dyn_dir                                        | Default directory<br>common default:'\$DYNAMIC'                                                   |
| base                                           | Default data base name<br>common default:'DB'                                                     |
| node                                           | Default node name<br>common default:'E'                                                           |
| EXAMPLE                                        | -                                                                                                 |
| Caller                                         | M\$DLCMD                                                                                          |
| Author                                         | H.G.Essel                                                                                         |
| File name                                      | M\$ASHSB.PPL                                                                                      |
| Dataset                                        | -                                                                                                 |
| Remarks                                        |                                                                                                   |

REMARKS

\_

| Description |                                                                                                    |
|-------------|----------------------------------------------------------------------------------------------------|
| CALLING     | STS=M\$ASHSB(CV_DYN_LIST<br>,CV_DYN_DIR,CV_BASE,CV_NODE)                                                                                                    |
| ARGUMENTS   |                                                                                                    |
| CV_DYN_LIST | Dynamic list name specification                                                                                                    |
| CV_DYN_DIR  | Default directory                                                                                                    |
| CV_BASE     | Default data base name                                                                                                    |
| CV_NODE     | Default node name                                                                                                    |
| FUNCTION    | Show buffer size of scatter buffer. The buffer size is specified as number<br>of scatter points to be stored in the buffer. Note that there is at least<br>one point per scatter frame. If there are bit variables, several points<br>per frame might be sent. The buffer size must not be set below the<br>maximum number of points for a picture. |
| REMARKS     | Module is an action routine.                                                                                                    |
| EXAMPLE     | -                                                                                                    |

#### START ANALYSIS OUTPUT

| START ANALYSIS OUTPUT file size buffersize<br>device directory<br>type subtype stream<br>headerinput headeroutput<br>/PROMPT<br>/EDIT<br>/[NO]OPEN<br>/[NO]SYNCHRON<br>/COPY/COMPRESS/INPUT<br>/MBD/J11<br>/BYTE/KBYTE/PAGE/BUFFER |                                                                                                    |
|----------------------------------------------------------------------------------------------------|----------------------------------------------------------------------------------------------------|
| PURPOSE                                                                                                    | Start data output from analysis. Output is done to DECnet. If a file is specified, output is written to file too. |
| PARAMETERS                                                                                                    |                                                                                                    |
| file                                                                                                    | string<br>File specification, disk or tape.<br>Keep in mind filename comventions for IBM.                         |
| size                                                                                                    | integer default=35000<br>maximal file size in Kbytes.                                                             |
| buffersize                                                                                                    | integer default=16384<br>Buffer size in bytes.                                                                    |
| device                                                                                                    | string replace<br>Default device                                                                                  |
| directory                                                                                                    | string replace<br>Default directory                                                                               |
| type                                                                                                    | integer replace<br>Type for output buffer (default=4)<br>Ignored if /MBD or /J11 is specified.                    |

| subtype      | integer replace<br>Subtype for output buffer (default=1)<br>Ignored if /MBD or /J11 is specified.                                                                            |
|--------------|----------------------------------------------------------------------------------------------------|
| stream       | integer replace<br>Maximum numbers of buffers containing event<br>fragments                                                                                                  |
| headerinput  | string replace default="<br>Optional file to read file header.                                                                                                    |
| headeroutput | string replace default="<br>Optional file to store file header.                                                                                                    |
| /PROMPT      | Prompt file header information                                                                                                    |
| /EDIT        | Edit file header (headerinput required).                                                                                                    |
| /OPEN        | Open new output file (=default)                                                                                                    |
| /NOOPEN      | Continue writing to old file.<br>Only possible if files output has been stopped by<br>STOP OUT FILE /NOCLOSE                                                                 |
| /SYNCHRON    | Set synchron mode. Wait for output to DECnet, if a DECnet channel has been opened by another anaysis.                                                                        |
| /MBD         | Use buffer type/subtype like MBD buffers.                                                                                                    |
| /J11         | Use buffer type/subtype like J11 buffers.<br>In both cases the type subtype parameters<br>described above are ignored.                                                       |
| /COPY        | Use X\$PAEVT for copying output event into output buffer (=default).                                                                                                    |
| /INPUT       | Use X\$PAEVT for copying event into output buffer. The difference to /COPY is that the original event from input buffer is copied. No output data element is needed or used. |
| /COMPRESS    | Use X\$PACMP for packing Output event into output buffer.                                                                                                    |
| /PAGE        | file size in pages                                                                                                    |
| /BYTE        | file size in bytes                                                                                                    |
| /KBYTE       | file size in Kbyte                                                                                                    |
| /BUFFER      | file size in buffers                                                                                                    |

| EXAMPLE | START ANAL OUT DAY\$ROOT:[SCRATCH]F1.LMD<br>copies output data element to output buffer with<br>type/subtype 4,1.<br>SET ANAL/EVENT<br>STA ANA OUT X /MBD/INPUT |
|---------|----------------------------------------------------------------------------------------------------|
|         | copy MBD events directly from input buffer to                                                                                                    |
|         | output buffer. Event unpacking must be enabled!                                                                                                    |
|         | STA AN OUT X /COMP                                                                                                    |
|         | copy compressed output data element to buffer.                                                                                                    |
|         | In the buffer the event wil have a standard type.                                                                                                    |
|         | When these events are read by analysis, they are                                                                                                    |
|         | decompressed and copied into the data element.                                                                                                    |
|         | If one wants to send the output files to the IBM, the filenames must                                                                                            |
|         | follow some conventions:                                                                                                    |
|         | Maximal length 25 char (including type)                                                                                                    |
|         | Maximal 8 char or 7 digits between two_                                                                                                    |
|         | File type is .LMD                                                                                                    |

## Description

| FUNCTION     | This procedure starts data output from analysis. Output is done to<br>DECnet. If a file is specified, output is written to file too. The AMR<br>checks if another analysis program has opened a link. In this case the<br>output buffer is written to this DECnet channel. If /SYNCHRON is<br>set, it waits for the acknowledge. Otherwise buffers are written to the<br>DECnet channel only if the receiver acknowledged the previous buffer.<br>If one wants to send the output files to the IBM, the filenames must<br>follow some conventions:<br>Maximal length 25 char (including type)<br>Maximal 8 char or 7 digits between two _<br>File type is .LMD |
|--------------|----------------------------------------------------------------------------------------------------|
| File name    | I\$ANACM.PPL                                                                                                    |
| Action rout. | I\$ANACM_STA_OUT                                                                                                    |
| Version      | 1.01                                                                                                    |
| Author       | H.G.Essel                                                                                                    |
| Last Update  | 12-APR-1985                                                                                                    |

#### START ANALYSIS RANDOM

| START ANALYSIS RANDOM bufevents events |                                                                                                    |
|----------------------------------------|----------------------------------------------------------------------------------------------------|
| PURPOSE                                | Start analysis for Monte Carlo.                                                                                                    |
| PARAMETERS                             |                                                                                                    |
| bufevents                              | integer default=100<br>Number of events per virtual buffer to process.                                                                                                    |
| events                                 | integer default=0<br>Number of events to process $(0 = infinite)$                                                                                                    |
| EXAMPLE                                | START ANAL RAN 100                                                                                                    |
| Description                            |                                                                                                    |
| FUNCTION                               | This command starts the analysis without input. No event is copied<br>into the data base. The user analysis routine must generate its own<br>raw data. The second argument specifies, how many events (Calls of<br>X\$ANAL) are executed before a command can be executed. Note, that<br>X\$ANAL may return status XIO_STOPINPUT to stop the analysis. |
| File name                              | I\$ANACM.PPL                                                                                                    |
| Action rout.                           | I\$ANACM_STA_RAN                                                                                                    |
| Version                                | 1.01                                                                                                    |
| Author                                 | H.G.Essel                                                                                                    |
| Last Update                            | 12-APR-1985                                                                                                    |

#### START DYNAMIC LIST

#### START DYNAMIC LIST dyn\_list dyn\_type dyn\_dir base node

| PURPOSE    | Start execution of dynamic list                                                                                               |
|------------|----------------------------------------------------------------------------------------------------|
| PARAMETERS |                                                                                                    |
| dyn_list   | Dynamic list name specification<br>required<br>common default<br>If *, all attached lists are modified.                       |
| dyn_type   | Type of dynamic sublist or *<br>Empty : Start main list<br>* : Start all sublists<br>type : Start sublist "type"<br>default:" |
| dyn_dir    | Default directory<br>default:'\$DYNAMIC'<br>common default                                                                    |
| base       | Default data base name<br>default:'DB'<br>common default                                                                      |
| node       | Default node name<br>default:'E'<br>common default                                                                            |
| EXAMPLE    | -                                                                                                    |
| Caller     | M\$DLCMD                                                                                                    |
| Author     | H.G.Essel                                                                                                    |
| File name  | M\$ASTDL.PPL                                                                                                    |
| Dataset    | -                                                                                                    |

#### Remarks REMARKS Description CALLING STS=M\$ASTDL(CV\_DYN\_LIST,CV\_TYPE ,CV\_DYN\_DIR,CV\_BASE,CV\_NODE) ARGUMENTS CV\_DYN\_LIST Dynamic list name specification CV\_TYPE Type of sublist Empty : Start main list \* : Start all sublists type : Start sublist "type" CV\_DYN\_DIR Default directory Default data base name CV\_BASE CV\_NODE Default node name FUNCTION Start execution of dynamic list REMARKS Module is an action routine. EXAMPLE

#### START INPUT FILE

#### START INPUT FILE file buffers events skip\_buffer skip\_event device directory /CLEAR **/OPEN** /FOREIGN /[NO]HEADER PURPOSE Start data analysis from file at current position. Open it if it was not open. PARAMETERS file required string replace File specification, disk or tape buffers integer default=0 Number of buffers to process (0 = infinite)When this number of buffers is processed, input stops, but the file remains open. The next START INPUT FILE command continues. Skipped buffers are not counted. integer default=0 events Number of events to process (0 = infinite)When this number of events is processed, input stops, but the file remains open. The next START INPUT FILE command continues. Events skipped by command are not counted. skip\_buffer integer default=0 Number of buffers (records) to skip skip\_event integer default=0 Number of events to skip device string replace Default device directory string replace Default directory

| /CLEAR      | Clear counters, even if file is continued.                                                                                                    |
|-------------|----------------------------------------------------------------------------------------------------|
| /OPEN       | Open new file. Close it first, if it was open.                                                                                                    |
| /FOREIGN    | Foreign buffer format. Isbuffer calls unpack routine XSUPFOR                                                                                                    |
| /HEADER     | File has GOOSY header (=default).                                                                                                    |
| /NOHEADER   | File has no GOOSY header. If the file has no header, but /HEADER is specified, the file must be closed after reading the first buffer and opened again. This can be time consuming on tapes.                                                                                                    |
| EXAMPLE     | START INP FILE DAY\$ROOT:[SCRATCH]F1.LMD<br>START INP FILE M1:F1.LMD 1000                                                                                                    |
| NOTE        | It is recommended to skip/process either events or buffers, because<br>events in skipped buffers are not counted. When processing a number of<br>events, there are two buffers pending after stop. The one with the last<br>event, and the next one. These two buffers are processed first with next<br>START INPUT FILE command, except /OPEN was given. Skipping<br>two buffers these two buffers are skipped. Otherwise processing starts<br>with the next event in the first pending buffer. |
| Description |                                                                                                    |
| FUNCTION    | This procedure starts data taking from file at current position. If no<br>file is open, it will be opened in any case. If a file is open, it will be<br>closed and reopened, if /OPEN is specified, but will remain open at<br>the same position, if /OPEN is NOT specified.<br>When an optional buffer/event limit is reached,<br>file input stops, but file remains open.                                                                                                    |

| File name | I\$ANACM.PPL |
|-----------|--------------|
| File name | I\$ANACM.PPL |

Action rout. I\$ANACM\_STA\_FIL

Version 1.01

Author H.G.Essel

Last Update 12-APR-1985

# START INPUT MAILBOX

# START INPUT MAILBOX mbx\_name mbx\_number buffers events bufevents skip\_buffers size

| PURPOSE      | Open input stream from mailbox                                                                                                    |
|--------------|----------------------------------------------------------------------------------------------------|
| PARAMETERS   |                                                                                                    |
| mbx_name     | string replace<br>name of mailbox GOOSY_name_# (def.=environment)                                                                                                    |
| mbx_number   | integer replace default=1<br>Number of mailbox GOOSY_name_# (1,2,3) (def.=1)                                                                                                    |
| buffers      | integer default=0<br>Number of buffers to process $(0 = infinite)$                                                                                                    |
| events       | integer default=0<br>Number of events to process $(0 = infinite)$                                                                                                    |
| bufevents    | integer default=0<br>Number of events per buffer to process (0=infinite)                                                                                                    |
| skip_buffers | integer default=0<br>Number of buffers to be skipped                                                                                                    |
| size         | integer replace default=8192<br>Buffersize in bytes. This size must match the size<br>as specified in INI ACQUIS, i.e. 8192 for MBD (=default) and 8192 for<br>J11 single crate system. |
| EXAMPLE      | START INPUT MAILBOX SUSI SIZE=8192                                                                                                    |
| Description  |                                                                                                    |
| FUNCTION     | This procedure opens a mailbox to read data from TMR. The name of the mailbox is GOOSY_name_n. The mailbox must exist (is created by TMR).                                              |

| File name    | I\$ANACM.PPL    |
|--------------|-----------------|
| Action rout. | I\$ANACM_OP_MBX |
| Version      | 1.01            |
| Author       | H.G.Essel       |
| Last Update  | 12-APR-1985     |

# START INPUT NET

| START INPUT N   | TET node environment component<br>buffers events<br>/TMR/ANL<br>/MULTI       |
|-----------------|------------------------------------------------------------------------------|
| PURPOSE         | Open input stream from network                                               |
| PARAMETERS      |                                                                              |
| node            | required string replace<br>Name of node, where partner runs                  |
| Environment     | required string replace<br>Name of the environment of the partner            |
| Component       | string default=\$TMR<br>Name of the component of the partner (default=\$TMR) |
| buffers         | integer default=0<br>Number of buffers to process $(0 = infinite)$           |
| events          | integer default=0<br>Number of events to process $(0 = infinite)$            |
| $/\mathrm{TMR}$ | Net input from transport manager (=default)                                  |
| /ANL            | Net input from analysis                                                      |
| /MULTI          | Allow multiple input links                                                   |
| EXAMPLE         | START INPUT NET B TEST \$TMR<br>START INPUT NET B TEST \$ANL /ANL            |
| Description     |                                                                              |
| FUNCTION        | This procedure opens a link to TMR or ANL processes to get data.             |

File name I\$ANACM.PPL

Action rout. I\$ANACM\_OP\_NET

Version1.01AuthorH.G.EsselLast Update12-APR-1985

## STOP ANALYSIS OUTPUT

# STOP ANALYSIS OUTPUT /[NO]CLOSE

| PURPOSE      | Stop data output from analysis                  |
|--------------|-------------------------------------------------|
| PARAMETERS   |                                                 |
| /CLOSE       | Close output file (=default).                   |
| EXAMPLE      | STOP ANAL OUT                                   |
| Description  |                                                 |
| FUNCTION     | This procedure stops data output from analysis. |
| File name    | I\$ANACM.PPL                                    |
| Action rout. | I\$ANACM_STO_OUT                                |
| Version      | 1.01                                            |
| Author       | H.G.Essel                                       |
| Last Update  | 12-APR-1985                                     |

# STOP ANALYSIS RANDOM

| STOP ANALYSIS RANDOM |                                    |
|----------------------|------------------------------------|
| PURPOSE              | Close input stream from mailbox    |
| PARAMETERS           |                                    |
| EXAMPLE              | STOP ANAL RAN                      |
| Description          |                                    |
| FUNCTION             | This procedure stops the analysis. |
| File name            | I\$ANACM.PPL                       |
| Action rout.         | I\$ANACM_STO_RAN                   |
| Version              | 1.01                               |
| Author               | H.G.Essel                          |
| Last Update          | 12-APR-1985                        |

# STOP DYNAMIC LIST

Г

| STOP DYNAMIC | C LIST dyn_list dyn_type dyn_dir base node                                                                                    |
|--------------|----------------------------------------------------------------------------------------------------|
| PURPOSE      | Stop execution of dynamic list                                                                                                |
| PARAMETERS   |                                                                                                    |
| dyn_list     | Dynamic list name specification<br>If *, all attached lists are modified.<br>common required default                          |
| dyn_type     | Type of dynamic sublist or *<br>Empty : Start main list<br>* : Start all sublists<br>type : Start sublist "type"<br>default:" |
| dyn_dir      | Default directory<br>common default:'\$DYNAMIC'                                                                               |
| base         | Default data base name<br>common default:'DB'                                                                                 |
| node         | Default node name<br>common default:'E'                                                                                       |
| EXAMPLE      | -                                                                                                    |
| Caller       | M\$DLCMD                                                                                                    |
| Author       | H.G.Essel                                                                                                    |
| File name    | M\$ASPDL.PPL                                                                                                    |
| Dataset      | -                                                                                                    |
| Remarks      |                                                                                                    |
| REMARKS      | -                                                                                                    |

| Description |                                                                                                    |
|-------------|----------------------------------------------------------------------------------------------------|
| CALLING     | STS=M\$ASPDL(CV_DYN_LIST,CV_TYPE,CV_DYN_DIR,<br>CV_BASE,CV_NODE)                                    |
| ARGUMENTS   |                                                                                                    |
| CV_DYN_LIST | Dynamic list name specification                                                                     |
| CV_TYPE     | Type of sublist<br>Empty : Start main list<br>* : Start all sublists<br>type : Start sublist "type" |
| CV_DYN_DIR  | Default directory                                                                                   |
| CV_BASE     | Default data base name                                                                              |
| CV_NODE     | Default node name                                                                                   |
| FUNCTION    | Stop execution of dynamic list                                                                      |
| REMARKS     | Module is an action routine.                                                                        |
| EXAMPLE     | -                                                                                                   |

# STOP INPUT FILE

| STOP INPUT FI<br>/CLOSE |                                                                                                    |
|-------------------------|----------------------------------------------------------------------------------------------------|
| PURPOSE                 | Stop reading input file, optional close.                                                                                                    |
| PARAMETERS              |                                                                                                    |
| /CLOSE                  | close file. File will be opened again by start with START INP FILE.<br>Otherwise keep file open. Continue with<br>START INP FIL at the same position.      |
| EXAMPLE                 | STOP INPUT FILE                                                                                                    |
| Description             |                                                                                                    |
| FUNCTION                | This procedure stops reading input file. The input stream may be<br>resumed by START INPUT FILE command at the same position, if<br>stopped without /CLOSE |
| File name               | I\$ANACM.PPL                                                                                                    |
| Action rout.            | I\$ANACM_STO_FIL                                                                                                    |
| Version                 | 1.01                                                                                                    |
| Author                  | H.G.Essel                                                                                                    |
| Last Update             | 12-APR-1985                                                                                                    |

# STOP INPUT MAILBOX

| STOP INPUT MAILBOX mbx_num |                                                                                                    |
|----------------------------|----------------------------------------------------------------------------------------------------|
| PURPOSE                    | Close input stream from mailbox                                                                       |
| PARAMETERS                 |                                                                                                    |
| mbx_num                    | integer replace default=1<br>Number of mailbox (1,2,3). The mailbox' name is<br>GOOSY_name_n, n=1,2,3 |
| EXAMPLE                    | STOP INPUT MAIL 1                                                                                     |
| Description                |                                                                                                    |
| FUNCTION                   | This procedure closes a mailbox to read data from TMR.                                                |
| File name                  | I\$ANACM.PPL                                                                                          |
| Action rout.               | I\$ANACM_CLO_MBX                                                                                      |
| Version                    | 1.01                                                                                                  |
| Author                     | H.G.Essel                                                                                             |
| Last Update                | 12-APR-1985                                                                                           |

## STOP INPUT NET

| STOP INPUT NET |                                                     |
|----------------|-----------------------------------------------------|
| PURPOSE        | Close input stream from DECnet                      |
| EXAMPLE        | STOP INPUT NET                                      |
| Description    |                                                     |
| FUNCTION       | This procedure closes a link to read data from TMR. |
| File name      | I\$ANACM.PPL                                        |
| Action rout.   | I\$ANACM_CLO_NET                                    |
| Version        | 1.01                                                |
| Author         | H.G.Essel                                           |
| Last Update    | 12-APR-1985                                         |

#### GOOSY Data Acquisition and Analysis Commands and Macros- GOOSY Commands

#### TYPE FILE

#### TYPE FILE file skip buffers events id outfile /HEADER /DATA /EVENTHEADER /SAMPLE /PRINT

#### **PURPOSE** Output GOOSY list mode data file (called in MUTIL).

#### PARAMETERS

| file    | required string replace<br>List mode data file.           |
|---------|-----------------------------------------------------------|
| skip    | integer default=0<br>Optional number of buffers to skip.  |
| buffers | integer default=1<br>Optional number of buffers to output |
| events  | integer default=10<br>Optional number of events to output |
| id      | integer default= 0<br>Optional number of events to output |
| output  | string replace<br>Optional output file.                   |
| /HEADER | switch<br>Output GOOSY file header only.                  |
| /DATA   | switch<br>Output formatted data.                          |
| /SAMPLE | switch<br>Output one event per buffer. Valid for /DATA.   |
|         |                                                           |

| /EVENTHEADER | C switch<br>Output event header only. Valid for /DATA. |
|--------------|--------------------------------------------------------|
| /PRINT       | switch<br>Print output file. Valid for /DATA.          |
| Caller       | MUTIL                                                  |
| Author       | H.G.Essel                                              |

## Example

\$ MUTIL TYPE FIL X.LMD OUT=X.HEAD /HEAD file header is written into X.HEAD.
\$ MUTIL TYPE FIL X.LMD 10 1 Y.LIS /DATA Write 11th buffer of X.LMD to Y.LIS in ASCII.

# $\mathbf{Remarks}$

| File name  | I\$FILCM.PPL |
|------------|--------------|
| Created by | I\$FILCM.PPL |

# Description

| CALLING | STS=I\$FIL_T(CV_file,L_skip,L_buffers,L_events,L_id,<br>CV_outfile,CV_output,<br>I_sample,I_header,I_print)                             |
|---------|----------------------------------------------------------------------------------------------------|
| COMMAND | TYPE FILE file skip buffers events id outfile<br>/HEADER /DATA<br>/EVENTHEADER<br>/SAMPLE<br>/PRINT<br>Arguments/Parameters description |

input.

#### FILE

| Routine arg. | Input CHAR(*) VAR       |
|--------------|-------------------------|
| Command par. | required string replace |
|              | File name for           |

# $\mathbf{SKIP}$

| Routine arg. | Input BIN FIXED(31)                                            |
|--------------|----------------------------------------------------------------|
| Command par. | integer default=0<br>Optional number of buffers to be skipped. |

# BUFFERS

| Routine arg. | Input BIN FIXED(31)                                           |
|--------------|---------------------------------------------------------------|
| Command par. | integer default=1<br>Optional number of buffers to be output. |

# EVENTS

| Routine arg. | Input BIN FIXED(31)                     |
|--------------|-----------------------------------------|
| Command par. | integer default=10                      |
|              | Optional number of events to be output. |

# ID

| Routine arg. | Input BIN FIXED(31)                                                     |
|--------------|-------------------------------------------------------------------------|
| Command par. | integer default=0<br>Optional number of subevent to be output (FEP id). |

# OUTFILE

| Routine arg. | Input CHAR(*) VAR           |     |
|--------------|-----------------------------|-----|
| Command par. | string replace              |     |
|              | Optional file name for outp | ut. |

# /OUTPUT

| Routine arg. | Input CHAR(*) VAR       |                       |
|--------------|-------------------------|-----------------------|
| Command par. | switch default= $/DATA$ |                       |
|              | /HEADER                 | Output header only.   |
|              | /DATA                   | Output formatted data |

# /SAMPLE

| Routine arg. | Input BIN $FIXED(15)$ valid values 0,1 |
|--------------|----------------------------------------|
| Command par. | switch<br>Output one event per buffer  |
|              | Output one event per buner             |

# /EVENTHEADER

| Routine arg. | Input BIN $FIXED(15)$ valid values 0,1 |
|--------------|----------------------------------------|
| Command par. | switch                                 |
|              | Output event header only               |

# /PRINT

| Routine arg. | Input BIN $FIXED(15)$ valid values 0,1 |
|--------------|----------------------------------------|
| Command par. | switch                                 |
|              | Print output file                      |

#### Function

Read specified input file and output GOOSY file header and data. Only standard GOOSY data formats are supported.

# Chapter 2

# **DCL** Commands

# ALIAS

| ALIAS command arguments |                                                                                                    |
|-------------------------|----------------------------------------------------------------------------------------------------|
| PURPOSE                 | Handle GOOSY alias command names                                                                                                    |
| ARGUMENTS               |                                                                                                    |
| command                 | subcommand key:<br>CREATE<br>DELETE<br>SHOW<br>A quotation mark enters menu.                                                                                                    |
| arguments               | argument list depending on command.                                                                                                    |
| Description             |                                                                                                    |
| FUNCTION                | Alias names can be defined on two levels:<br>Environment and Global.<br>Alias names defined for a certain environment<br>are activated together with the CRENV command and deactivated with<br>the DLENV command. Global alias names are active anytime. An alias<br>is searched first in the environment table and then in the global table<br>Alias names are deleted during logout. |
| Version                 | 1.01                                                                                                    |
| Author                  | H.G.Essel                                                                                                    |
| Last Update             | 14-APR-1987                                                                                                    |
| CREATE                  |                                                                                                    |
| CALLING                 | ALIAS CREATE name string environment /GLOBAL<br>CRALIAS name string environment /GLOBAL                                                                                                    |
| name                    | Name of the alias. May contain alphanumeric characters including _ \$<br>A quotation mark enters menu.                                                                                                    |

| string      | Replacement string for alias. If the string contains delimiters (in terms of DCL arguments) it must be enclosed in quotes. |
|-------------|----------------------------------------------------------------------------------------------------|
| environment | Optional environment for which the alias will be created. If omitted a global alias is created.                            |
| /GLOBAL     | Create global alias. Ignore environment parameter.                                                                         |
| DELETE      |                                                                                                    |
| CALLING     | ALIAS DELETE name environment /GLOBAL<br>DLALIAS name environment /GLOBAL                                                  |
| name        | Name of the alias. May contain alphanumeric characters including _ \$.<br>A quotation mark enters menu.                    |
| environment | Optional environment for which the alias will be deleted. If omitted a global alias is deleted.                            |
| /GLOBAL     | Delete global alias. Ignore environment parameter.                                                                         |
| SHOW        |                                                                                                    |
| CALLING     | ALIAS SHOW name environment /GLOBAL/ACTIVE<br>SHALIAS name environment /GLOBAL/ACTIVE                                      |
| name        | Optional name of the alias. A quotation mark enters menu.                                                                  |
| environment | Optional environment for which the alias will be listed. If not specified, /ACTIVE is assumed.                             |
| /GLOBAL     | Only global alias names are listed.                                                                                        |
| /ACTIVE     | All active alias names are listed.                                                                                         |

# ATENVIR

| ATENV*IR environment |                                                                                                    |
|----------------------|----------------------------------------------------------------------------------------------------|
| PURPOSE              | Attach environment.                                                                                                    |
| FUNCTION             | Defines logical GOOSY_PROMPT to GOO_env_MBX. Sets prompter<br>GOOSY to MGOOTP1.<br>The environment must be started by CRENVIR /MBX at<br>the same node. |
| Version              | 1.01                                                                                                    |
| Author               | H.G.essel                                                                                                    |
| Last Update          | 14-APR-1987                                                                                                    |

# CHANAL

| CHANAL infile outfile /COPY/FULL |                                                                                                    |
|----------------------------------|----------------------------------------------------------------------------------------------------|
| PURPOSE                          | Check GOOSY analysis programs.                                                                                                    |
| ARGUMENTS                        |                                                                                                    |
| infile                           | Input file with analysis routine.                                                                                                    |
| outfile                          | Output file for new analysis routine (/COPY).                                                                                                    |
| /COPY                            | Copy input to output file. The type specifications are inserted in the \$LOC macro calls if not there.                                                                                                    |
| /FULL                            | List lines which are modified                                                                                                    |
| Description                      |                                                                                                    |
| FUNCTION                         | Calls MANALCH to check calling \$ACCU and \$COND macros. Con-<br>dition types and spectrum data types are checked in the \$LOC macros.<br>The input file is copied to the output file if /COPY is given. Otherwise<br>only a check is done. |
| Version                          | 1.01                                                                                                    |
| Author                           | H.G.Essel                                                                                                    |
| Last Update                      | 10-JAN-1989                                                                                                    |

# CLINK

| CL file/switches | /switches                                                                                                    |
|------------------|----------------------------------------------------------------------------------------------------|
| PURPOSE          | Link programs. Defaults are updated.                                                                                                    |
| ARGUMENTS        |                                                                                                    |
| file             | Name of object file (def.=last)                                                                                                    |
| switches         | Linker switches. Behind SPACE are not updated                                                                                                    |
| DESCRIPTIO       | Ν                                                                                                    |
| FUNCTION         | <ul> <li>Two problems are solved:</li> <li>1. To keep last input as default</li> <li>2. To inculde standard options.</li> <li>There are two ways to specify switches. Directly following the file name the switches are kept as default for the next call. After a blank switches are temporary used. If one wants to use the last file, but with additional switches, the file name must be *.</li> </ul> |
| REMARKS          | -                                                                                                    |
| File name        | CLINK.COM                                                                                                    |
| Dataset          | -                                                                                                    |
| Version          | 1.01                                                                                                    |
| Author           | H.Essel                                                                                                    |
| Last Update      | 20-JAN-1984                                                                                                    |

## COMMENT

| COMMENT top | ic command arguments                                                                                                    |
|-------------|----------------------------------------------------------------------------------------------------|
| PURPOSE     | Write and read comments for a topic.                                                                                                    |
| ARGUMENTS   |                                                                                                    |
| topic       | Name of the COMMENT topic. A logical name must be defined for<br>the topic file:<br>CMT\$topic = filespec                                                                                                    |
| command     | subcommand key:<br>CREATE<br>READ [default]<br>WRITE<br>EDIT<br>KEYS                                                                                                    |
| arguments   | argument list depending on command.                                                                                                    |
| Description |                                                                                                    |
| FUNCTION    | COMMENT writes and reads a comment file. The file must be created<br>once. A logical name must be assigned in the form<br>CMT\$topic = filespec<br>Entries are written with date and username.<br>Entries are displayed in a specified date window. |
| Version     | 1.01                                                                                                    |
| Author      | H.G.Essel                                                                                                    |
| Last Update | 10-MAR-1991                                                                                                    |

#### CREATE

| CALLING   | COMMENT     | topic CREATE   |
|-----------|-------------|----------------|
| erradii e | 00111111111 | topio Orteniri |

topicName of the COMMENT topic. A logical name must be defined for the<br/>topic file. Headlines are prompted line by line. These lines are displayed<br/>with the READ command.

# READ

| CALLING | COMMENT topic [READ]keylist begin-date end-date                                                                                                    |
|---------|----------------------------------------------------------------------------------------------------|
| topic   | Name of the COMMENT topic. A logical name must be defined for the topic file.                                                                                                    |
| READ    | If no argument follows, this keyword may be omitted.                                                                                                    |
| keylist | List of keys. Only entries marked with specified keys are output. $*$ means all keys and defaults begin-date to 1-MAR-1991. Not specified defaults begin-date to YESTERDAY.                                                                               |
| date    | Date from/to wich file entries are to be displayed. Defaults depend<br>on keylist. Begin-date default is YESTERDAY when keylist is empty,<br>and 1-MAR-1991 when keylist is not empty (but may be *). End-date<br>defaults to TOMORROW, if not specified. |

#### WRITE-EDIT

CALLING COMMENT topic WRITE-or-EDIT keylist

| topic | Name of the COMMENT topic. A logical name must be defined for the |
|-------|-------------------------------------------------------------------|
|       | topic file.                                                       |

- **WRITE** Lines are prompted and are inserted in the file.
- **EDIT** The headline is written to a temporary file and the editor in invoked.
- keylist List of keys. Keys mey be specified as filter when reading entries.

#### KEYS

| CALLING | COMMENT topic KEYS                                                                                             |
|---------|----------------------------------------------------------------------------------------------------|
| topic   | Name of the COMMENT topic. A logical name must be defined for the topic file. List all topics in a topic file. |

# Format

The file is a normal text file and may be edited. The syntax is: Lines starting with ! are displayed also outside time window. Example: header lines. Lines starting with - are date lines. All others are text lines.

# Example

```
Creating a new topic file for topic MYCOM:
  $ DEFINE CMT$MYCOM SYS$LOGIN:CMT_MYCOM.TXT
  $ COMM MYCOM CREATE
  > ...
  $ ...
 Insert entry:
  $ COMM MYCOM W
  > ...
  $ ...
 Insert entry with key (use editor):
  $ COMM MYCOM EDIT key1,key2
  > ...
  $ ...
 Read entries with key (no date limit):
  $ COMM MYCOM READ key1
  $ ...
 Read all entries:
  $ COMM MYCOM READ *
  $ ...
 Read entries with key since yesterday:
  $ COMM MYCOM READ key1 yesterday
  $ ...
 Read all entries since yesterday:
  $ COMM MYCOM READ
  $ ...
```

# COMPILE

| COM*PILE file /PRE*QUAL=(list)/Q*UALIFIER=(list)<br>/G*IPSY=list/LIBRARY=(list)/DEBUG/KEEP<br>/OLB=library/SINCE=time/BEFORE=time/NEWPLI<br>/FAST/MACRO/CALL/BATCH/COMPILE |                                                                                                   |
|----------------------------------------------------------------------------------------------------|---------------------------------------------------------------------------------------------------|
| PURPOSE                                                                                                    | General compile procedure for all compilers THE PREVIOUS VER-<br>SION CAN BE CALLED BY OCOMPILE ! |
| ARGUMENTS                                                                                                    |                                                                                                   |
| file                                                                                                    | Default extension from symbol defcompi. Wildcarding supported.                                    |
| /PREQUAL                                                                                                    | List of precompiler qualifiers                                                                    |
| /QUALIFIER                                                                                                    | List of compiler qualifiers                                                                       |
| list                                                                                                    | List of items separated by commas.                                                                |
| /GIPSY                                                                                                    | List of GIPSY qualifiers                                                                          |
| list                                                                                                    | List of items separated by commas.                                                                |
| /LIBRARY                                                                                                    | List of private Libraries                                                                         |
| list                                                                                                    | List of items separated by commas.                                                                |
| /COMPILE                                                                                                    | Compile in any case                                                                               |
| /DEBUG                                                                                                    | Compile with debug switch set                                                                     |
| /KEEP                                                                                                    | Hold temporary source                                                                             |
| /OLB =                                                                                                    | Private object library                                                                            |
| /SINCE=                                                                                                    | Compile only those sources dated later than "time"                                                |
| /BEFORE=                                                                                                    | Compile only those sources dated ealrier than "time"                                              |
| time                                                                                                    | Specify an absolute time or a combination of absolute and delta time.                             |

| /NEWPLI   | Use the new PL/I Compiler                                                                                                    |
|-----------|----------------------------------------------------------------------------------------------------|
| /CALL     | Compile option for GOOSY Macros:<br>Expand macros to subroutine calls                                                                                                    |
| /MACRO    | Compile option for GOOSY Macros:<br>Expand macros to PL/1 code                                                                                                    |
| /FAST     | Compile option for GOOSY Macros:<br>Expand macros to fast PL/1 code                                                                                                    |
| /BATCH    | Compile in batch job in queue SYS\$COMP.                                                                                                    |
| Example   | COM ABC /QUAL=(LIST,SHOW=INCLUDE)<br>COM ABC /QUAL=(LIST,SHOW=(INCLUDE,MAP))                                                                                               |
| Languages | For the following file types the appropriate compilers are called:<br>PPL, PLI, MOD, PAS, DEF, MSG, DAR, FOR, MAR, MAC,<br>C, MBD, COM, TEX, FONT, PGIP, CGIP, DGIP, CPGIP |

## DESCRIPTION

| CALLING | COM*PILE file /PRE*QUAL=(list)/Q*UALIFIER=(list) |
|---------|--------------------------------------------------|
|         | /G*IPSY=list/LIBRARY=(list)/DEBUG/KEEP           |
|         | OLB = library/SINCE = time/BEFORE = time/NEWPLI  |
|         | /FAST/MACRO/CALL/BATCH/COMPILE/DIR=d             |

#### ARGUMENTS

| file       | File name, wildcards included, specifies one or more files to be compiled.<br>The default extension is taken from default compiler (your global symbol<br>"defcompi"). With an "*" you get your last input. |
|------------|----------------------------------------------------------------------------------------------------|
| /PREQUAL   | List of precompiler qualifiers This list will be passed to the precompiler,if used.                                                                                                    |
| /QUALIFIER | List of compiler qualifiers This list will be passed to the called compiler.                                                                                                    |
| list       | List of items separated by commas. An item may be a sublist like $/\text{QUAL}=(\text{list})$ .                                                                                                    |
| /GIPSY     | List of GIPSY qualifiers This list will be passed to GIPSY.                                                                                                    |
| list       | List of items separated by commas. An item may be a sublist like $/GIPSY=(list)$ .                                                                                                    |

| /LIBRARY    | List of private Libraries Each item of this list will be added to the file name with the qualifier "/LIB".                                                                                    |
|-------------|----------------------------------------------------------------------------------------------------|
| list        | List of up to three items separated by commas.                                                                                                    |
| /COMPILE    | Compile in any case                                                                                                    |
| /DEBUG      | Compile with debug switch set, added to /QUAL<br>PLI: /DEB=ALL/CHECK/SHOW=(INCL,MAP,EXPANS,<br>SOURCE,TERMINAL,TRACE)/NOOPTIMIZE<br>FOR: /DEB/NOOPT<br>MAR: /DEB                              |
| /KEEP       | hold temporary source (output of precompiler)<br>FORTRAN precompiler generates .FORTEMP,<br>PLI precompiler .PLITEMP files.                                                                   |
| /OLB=       | Private object library                                                                                                    |
| /DIRECTORY= | Set default directory.                                                                                                    |
| /SINCE=     | Compile only those sources dated later than "time"                                                                                                    |
| /BEFORE=    | Compile only those sources dated ealrier than "time"                                                                                                    |
| time        | Specify an absolute time or a combination of absolute and delta time.<br>See section 2.5 in the VAX/VMS DCL dictionary for details on specify-<br>ing times or access the HELP topic SPECIFY. |
| /NEWPLI     | Use the new PL/I Compiler                                                                                                    |
| /CALL       | Compile option for GOOSY Macros:<br>Expand macros to subroutine calls                                                                                                    |
| /MACRO      | Compile option for GOOSY Macros:<br>Expand macros to PL/1 code                                                                                                    |
| /FAST       | Compile option for GOOSY Macros:<br>Expand macros to fast PL/1 code (No checks of bits,<br>no counter increments).                                                                            |
| /BATCH      | Compile in batch job in queue SYS\$COMP.                                                                                                    |
| FUNCTION    | There are three features in this procedure: 1. Compilation only if the source is younger than the object                                                                                      |

|          | Depending on the specified file extension, different compilers are called.<br>If /COM is specified, the file is compiled in any case. The prequalifier,<br>enclosed in brackets, are passed to a precompiler, if used. Compiler<br>qualifiers are not specified as normal!!: all qualifiers have no slashes and<br>are seperated by commas e.g. /QUAL=(NOOPT,LIST,NOOBJECT).<br>2. Use wild cards in file name to compile more than one file. Use<br>/SINCE and/or /BEFORE switch to compile only sources of a specified<br>time intervall. 3. To keep the last input as default If the first parameter<br>(file name) is only an *, the last specified input is used. All switches<br>directly following the the file name are kept as default for the next call.<br>After a blank switches are temporary used. |
|----------|----------------------------------------------------------------------------------------------------|
| Examples | COM MGENHEAD.PPL/PRE=(V) /KEEP/COM calls precomposer<br>MPRECOMP with tagword V and then PLI compiler. /KEEP op-<br>tion holds MGENHEAD.PLITEMP. Compilation is done without re-<br>spect to the dates of source and object file. COM */DEB /COM<br>Compiles again MGENHEAD.PPL/PRE=(V) /DEB/COM COM ABC<br>/QUAL=(LIST,SHOW=(INCLUDE)) RSX-MACRO compilation with<br>macro expension listing COM XYZ.MAC /QUAL=(LIST,MACRO)                                                                                                    |

# Compiler

# FORTRAN

| input          | File type .FOR compiled by FORTRAN                                                                |
|----------------|---------------------------------------------------------------------------------------------------|
| input          | File type .DAR calls preprocessor and generates FORTRAN file .FORTEMP.<br>Then FORTRAN is called. |
| $\mathbf{PLI}$ |                                                                                                   |
| input          | File type .PLI compiled by CPLI                                                                   |
| input          | File type .PPL calls preprocessor and generates PLI file .PLITEMP. Then CPLI is called.           |
| С              |                                                                                                   |
| input          | File type .C compiled by CC                                                                       |
| GIPSY          |                                                                                                   |
| input          | File type .DGIP compiled by GIPSY to file .COM                                                    |

| input   | File type .PGIP calls preprocessor MPRECOM and generates GIPSY                                                  |
|---------|----------------------------------------------------------------------------------------------------|
| mput    | file .PGIPTEMP. Then GIPSY generates .PLITEMP. Then CPLI is called.                                             |
| input   | File type .CGIP compiled by GIPSY to file .CGIPTEMP. Then CC is called.                                         |
| input   | File type .CPGIP compiled by GIPSY to file .CPGIPTEMP. Then CP020 is called.                                    |
| MODULA  |                                                                                                    |
| input   | File type .MOD compiled by MODULA                                                                               |
| MESSAGE |                                                                                                    |
| input   | File type .MSG is processed by preprocessor MPREMES which gener-<br>ates file .MSGTEMP. Then MESSAGE is called. |
| MACRO   |                                                                                                    |
| input   | File type .MAC compiled by CRSXMAC for RSX                                                                      |
| input   | File type .MAR compiled by VAX MACRO                                                                            |
| PASCAL  |                                                                                                    |
| input   | File type .PAS compiled by PASCAL                                                                               |
| MBD     |                                                                                                    |
| input   | File type .MBD compiles by CMBDCOM                                                                              |
| LATEX   |                                                                                                    |
| input   | File type .TEX compiled by CTEXCOM                                                                              |

# CONCAT

| CONCAT infile o | outfile /LOG/DELETE/CONFIRM/APPEND                                                                                                    |
|-----------------|----------------------------------------------------------------------------------------------------|
| PURPOSE         | Concatenates input files to one output file.                                                                                                    |
| ARGUMENTS       |                                                                                                    |
| infile          | Input file spec. The version number must be $*$ . All files are concatenated in the correct order (Version $n+1$ behind version $n$ ).                                                                                                    |
| outfile         | Output file name. Must be different from input.                                                                                                    |
| /APPEND         | If output file already exists, input files are appended.                                                                                                    |
| /LOG            | Log operations                                                                                                    |
| /DELETE         | Delete copied files                                                                                                    |
| /CONFIRM        | Confirm file deletion (not copy).                                                                                                    |
| Description     |                                                                                                    |
| FUNCTION        | When several versions of a file are copied into one file, the highest version<br>is on top. If this is not wanted, CONCAT copies the files in reverse order<br>Lowest version is on top. Lowest version is assumed to be 1. Highest<br>version is highest on disk. Versions may be missing. |
| EXAMPLE         | X.DAT;5<br>X.DAT;4<br>X.DAT;2<br>CONCAT X.DAT;* Y.DAT<br>copies X.DAT;2 to Y.DAT and appends then X.DAT;4<br>and X.DAT;5                                                                                                    |
| Version         | 1.01                                                                                                    |
| Author          | H.G.Essel                                                                                                    |
| Last Update     | 21-OCT-1988                                                                                                    |

# CREDB

| CREDB basename filename size[KB]     |  |
|--------------------------------------|--|
| /DYNLISTS=d /SPECTRA=s /CONDITIONS=c |  |
| /PICTURES=p /DIRECTORIES=d /POOLS=p  |  |
| /POLYGONS=p /NEW /SAVE=file          |  |

| PURPOSE       | Create an preformat a new GOOSY data base.                                                                      |
|---------------|----------------------------------------------------------------------------------------------------|
| ARGUMENTS     |                                                                                                    |
| basename      | Name of data base.                                                                                              |
| filename      | File specification for data base file. The name must be equal the data base name, the file type should be .SEC. |
| size          | Size of data base in Kilobytes. (1 VMS page is $.5KB$ )                                                         |
| /DYNLISTS=d   | Maximum number of dynamic lists. (def=10)                                                                       |
| /SPECTRA=s    | Maximum number of spectra (def=100)                                                                             |
| /CONDITIONS=  | e Maximum number of conditions (def=100)                                                                        |
| /PICTURE=p    | Maximum number of pictures and frames (def=100)<br>Each frame takes one entry!                                  |
| /DIRECTORIES= | <b>-d</b> Maximum number of directories (def=20)                                                                |
| /POOLS=p      | Maximum number of pools (def=20)                                                                                |
| /POLYGONS=p   | Maximum number of polygons (def=20)                                                                             |
| /NEW          | An old existing data base is deleted and a new one is created. If not specified, an error is given.             |
| /SAVE = file  | Save command procedure to create data base in file.                                                             |

# Description

| CALLING       | CREDB basename filename size[KB]<br>/DYNLISTS=d /SPECTRA=s /CONDITIONS=c<br>/PICTURES=p /DIRECTORIES=d /POOLS=p<br>/POLYGONS=p /NEW /SAVE=file                                                                                            |
|---------------|----------------------------------------------------------------------------------------------------|
| ARGUMENTS     |                                                                                                    |
| basename      | Name of data base.                                                                                                    |
| filename      | File specification for data base file. The name must be equal the data base name, the file type should be .SEC.                                                                                                    |
| size          | Size of data base in Kilobytes. (1 VMS page is .5KB)                                                                                                    |
| /DYNLISTS=d   | Maximum number of dynamic lists. (def=10)                                                                                                    |
| /SPECTRA=s    | Maximum number of spectra (def= $100$ ). The bit table for spectra is created with this number of entries.                                                                                                    |
| /CONDITIONS=c | Maximum number of conditions (def=100) The bit table for conditions is created with this number of entries.                                                                                                    |
| /PICTURE=p    | Maximum number of pictures and frames (def=100)<br>Each frame takes one entry!                                                                                                    |
| /DIRECTORIES= | d Maximum number of directories (def=20)                                                                                                    |
| /POOLS=p      | Maximum number of pools (def=20)                                                                                                    |
| /POLYGONS=p   | Maximum number of polygons (def=20)                                                                                                    |
| /NEW          | An old existing data base is deleted and a new one is created. If not specified, an error is given.                                                                                                    |
| /SAVE=file    | Save command procedure to create data base in file. If the base already exists, the command procedure is written, but not executed.                                                                                                    |
| FUNCTION      | A new GOOSY data base is created. The default directories for<br>spectra, conditions, pictures and dynamic lists are created.<br>A directory and pool for user data elements is<br>created, both named DATA. The directory has 100 slots. |
| REMARKS       | The data base file must not exist (except /NEW or /SAVE=file is specified).                                                                                                    |

EXAMPLE CREDB DB DB.SEC 5000 /SPEC=200 CREDB DB DB.SEC 5000 /SPEC=200/SAVE=DB save command procedure in DB.COM. If DB.SEC exists, the command procedure is not executed.

#### CRENVIR

#### **CRENV\*IR** environment program component /ONLINE/OFFLINE/DEFAULT /\$TMR/\$ANL/\$DSP/\$DBM/J11 /[NO]DECWINDOW /PRIORITY=p/DELETE PURPOSE Creates a GOOSY environment and optional some GOOSY standard components ARGUMENTS environment Name of the environment (max. 4 char) program Optional name of private analysis program. If not specified, MGOOANL is assumed. This private program is started by /\$ANL or by /ONLINE or /OFFLINE, if no /DEF is specified. Optional component name for analysis program. Default is \$ANL. component /ONLINE Creates TMR, DSP, DBM and analysis program specified by program (default=MGOOANL, if /DEF is not specified). If /DEF is specified, a GOOSY standard analysis program is started. If program is specified, this is used regardless of /DEFAULT.

- **/OFFLINE** Creates DSP, DBM and analysis program specified by program (default=MGOOANL, if /DEF is not specified). If /DEF is specified, a GOOSY standard analysis program is started. If program is specified, this is used regardless of /DEFAULT.
- **/DEFAULT** Creates default analysis. Otherwise use specified program, which is the name of your private analysis program (default=MGOOANL). If a program name has been specified, this switch is ignored.
- **/\$TMR** Create Transport Manager \$TMR
- **/\$ANL** Create Analysis program \$ANL

| /\$DSP       | Create Display \$DSP                                                                                                    |
|--------------|----------------------------------------------------------------------------------------------------|
| /NODECWINDO  | W Use old version of display (/\$DSP must be given) Default is the DEC-GKS version.                                           |
| /\$DBM       | Create Data Base Manager \$DBM                                                                                                |
| <b>/J</b> 11 | Create standard analysis program GOO\$EXE:MGOOANL                                                                             |
| /PRIORITY=   | Specify priority for analysis component (DEF=3). You cannot raise the priority above 4 if you have not the proper privileges. |
| /DELETE      | Delete environment log files.                                                                                                 |
|              |                                                                                                    |

# Description

| FUNCTION    | A GOOSY environment is created only if it does not already exist.<br>The components specified by qualifiers are created. You may use this<br>command to create components in an existing environment. Specifiy<br>the current name or * for the environment parameter in this case.<br>A user specific analysis program linked by<br>command LANL is started from current directory by /\$ANL.<br>GOOSY provides a standard analysis program.<br>This analysis is started by /J11 or by /DEFAULT.<br>By default the analysis programs are started<br>with priority 3 unless /PRIO=p is specified. |
|-------------|----------------------------------------------------------------------------------------------------|
| NOTE        | An environment is deleted by command DLENV.                                                                                                    |
| Version     | 1.01                                                                                                    |
| Author      | H.G.Essel                                                                                                    |
| Created     | 14-JAN-1987                                                                                                    |
| Last Update | 19-OCT-1987<br>File creation error handled /HE<br>18-APR-1990<br>create enviroment table in this module /RF<br>23-Jul-1993<br>DEC-GKS V5.0 version is default. /HE                                                                                                    |

# Examples

- \$ CRENV SUSI /\$DBM ! create environment and \$DBM
- \$ CRENV SUSI / \$TMR/\$ANL ! add \$ANL component
- \$ DLENV ! delete environment
- \$ CRENV SUSI /ONLINE/DEF ! Create \$TMR, \$DBM, \$DSP, \$ANL ! Use GOO\$EXE:MGOOANL
- \$ DLENV ! delete environment
- \$ CRENV SUSI / OFFLINE ! Create \$DBM, \$DSP, \$ANL
  - ! Use private MGOOANL
- \$ DLENV ! delete environment
- \$ CRENV SUSI may5 /OFFL ! Create \$DBM, \$DSP, \$ANL ! Use MAY5.EXE for analysis
- \$ DLENV ! delete environment
- \$ CRENV SUSI may5 /DELE ! Create \$ANL
  - ! Use MAY5.EXE for analysis
    - ! delete old log files

# CTRL\_T

| CTRL_T [process | s][output]                                                                              |
|-----------------|-----------------------------------------------------------------------------------------|
| PURPOSE         | Similar to an interactive CTRL_T, but works in DCL procedures.                          |
| ARGUMENTS       |                                                                                         |
| process         | optional process name                                                                   |
| output          | optional output (def=SYS\$OUTPUT)                                                       |
| Description     |                                                                                         |
| FUNCTION        | Process information of specified or current process is written to output (SYS\$OUTPUT). |
| Version         | 1.01                                                                                    |
| Author          | H.G.Essel                                                                               |
| Last Update     | 28-JUL-1986                                                                             |
|                 |                                                                                         |

### DEBUG\_WINDOW

#### DEBUG\_WINDOW window DEBWIN window

| PURPOSE     | Setup windows and inits | s for debug.                                                                                                    |
|-------------|-------------------------|----------------------------------------------------------------------------------------------------|
| ARGUMENTS   |                         |                                                                                                    |
| window      | Desired debug window s  | tyle:                                                                                                    |
|             | DECW or MOTIF           | A setup is generated to use standard DECwin-<br>dow/Motif debugger windows. If you are not<br>on a workstation screen, the standard screen<br>initialisation is enabled. |
|             | VWS or none             | On VWS or DECwindow workstations a sep-<br>arate debug window will be opened for the<br>conventional debug in/output. The standard<br>screen initialisation is enabled.  |
|             | terminal                | When a terminal is specified, the debug input<br>and output is directed to this terminal. The<br>standard screen initialisation is enabled.                              |
| Description |                         |                                                                                                    |
| FUNCTION    | -                       |                                                                                                    |
|             |                         |                                                                                                    |

REMARKS -EXAMPLE \$ DEBWIN MOTIF

## DLENVIR

| DLENV*IR    |                                                                                                    |
|-------------|----------------------------------------------------------------------------------------------------|
| PURPOSE     | Delete current environment and all subprocesses                                                                                                    |
| FUNCTION    | <ul> <li>1.Defines logical LNM\$GOOSY_TABLES to LNM\$GOOSY.</li> <li>2.Deletes all GOOSY components.</li> <li>3.Deletes the environment.</li> <li>4.Sets process name to Y_env_#.</li> </ul> |
| Version     | 1.01                                                                                                    |
| Author      | H.G.essel                                                                                                    |
| Last Update | 14-APR-1987                                                                                                    |

## DTENVIR

| DTENV*IR    |                                                                  |
|-------------|------------------------------------------------------------------|
| PURPOSE     | Detach environment.                                              |
| FUNCTION    | Deassigne logical GOOSY_PROMPT. Resets prompter GOOSY to MGOOTP0 |
| Version     | 1.01                                                             |
| Author      | H.G.essel                                                        |
| Last Update | $6	ext{-}\mathrm{Feb}	ext{-}1990$                                |

## ETHDEF

| ETHDEF destination ethernet protocol interface |                                                                                                    |  |
|------------------------------------------------|----------------------------------------------------------------------------------------------------|--|
| PURPOSE                                        | Define logicals for ethernet connection to VME.                                                                      |  |
| ARGUMENTS                                      |                                                                                                    |  |
| destination                                    | Destination node (E5ELXA). Valid values:<br>E5ELXA, E5ELXB                                                           |  |
| ethernet                                       | Interface type. Valid values:<br>Microvaxes:QB V8600A,V8600B:UB V6000a,V780a:BI<br>4000-90:WZ other workstations: WS |  |
| protocol                                       | Protocol type. Valid values:<br>TMR                                                                                  |  |
| interface                                      | Parallel interface. Valid values:<br>UUA0:                                                                           |  |
| Description                                    |                                                                                                    |  |
| FUNCTION                                       | Defines logical names for ethernet connection to NET processor in VME.                                               |  |
| Version                                        | 1.01                                                                                                    |  |
| Author                                         | H.G.Essel                                                                                                    |  |
| Last Update                                    | 25-APR-1990                                                                                                    |  |

## GOOCONTROL

# GOOC\*ONTROL [CREATE]or [DISMOUNT]

| <b>DISMOUNT</b> The data base is dismounted. This should be done during LOGOUT.                                                                                                    |             |                                                                                                    |
|----------------------------------------------------------------------------------------------------|-------------|----------------------------------------------------------------------------------------------------|
| CREATEA new data base is created. The name is composed of GOOCTRL_group_nodDISMOUNTThe data base is dismounted. This should be done during LOGOUT.DescriptionGOOC*ONTROL [CREATE]ARGUMENTSGOOC*ONTROL [CREATE]REMARKSA new data base is createdFUNCTIONThe programs MGOOTMR and MGOOANL keep their control information in a database GOOSCONTROL, if it exists. The command SHOW GOOSY STATUS may be used to display this information on screen. The command GOOCONTROL creates such a data base name is GOOCTRL_group>_ <node>, where node is the one letter node name, group the hex group number. The command should be included in the LOGIN procedure.REMARKSOn each node there must be a control data base. If the section file does not exist, it is created. If the data base is not mounted, this is done.EXAMPLEGOOCON CRE<br/>creates a data base GOOCTRL_131_E,</node>                                                                     | PURPOSE     | 8                                                                                                    |
| DISMOUNT       The data base is dismounted. This should be done during LOGOUT.         Description       GOOC*ONTROL [CREATE]         ARGUMENTS       GOOC*ONTROL [CREATE]         ARGUMENTS       A new data base is created         FUNCTION       The programs MGOOTMR and MGOOANL keep their control information in a database GOOSCONTROL, if it exists. The command SHOW GOOSY STATUS may be used to display this information on screen. The command GOOCONTROL creates such a data base and defines the logical name GOO\$CONTROL. The "physical" data base name is GOOCTRL_ <group>_<node>, where node is the one letter node name, group the hex group number. The command should be included in the LOGIN procedure.         REMARKS       On each node there must be a control data base. If the section file does not exist, it is created. If the data base is not mounted, this is done.         EXAMPLE       GOOCON CRE</node></group> | ARGUMENTS   |                                                                                                    |
| Description         CALLING       GOOC*ONTROL [CREATE]         ARGUMENTS         CREATE       A new data base is created         FUNCTION       The programs MGOOTMR and MGOOANL keep their control information in a database GOO\$CONTROL, if it exists. The command SHOW GOOSY STATUS may be used to display this information on screen. The command GOOCONTROL creates such a data base and defines the logical name GOO\$CONTROL. The "physical" data base name is GOOCTRL_ <group>_<node>, where node is the one letter node name, group the hex group number. The command should be included in the LOGIN procedure.         REMARKS       On each node there must be a control data base. If the section file does not exist, it is created. If the data base is not mounted, this is done.         EXAMPLE       GOOCON CRE creates a data base GOOCTRL_131_E,</node></group>                                                                  | CREATE      | A new data base is created. The name is composed of GOOCTRL_group_node.SI                                                                                                    |
| CALLINGGOOC*ONTROL [CREATE]ARGUMENTSA new data base is createdCREATEA new data base is createdFUNCTIONThe programs MGOOTMR and MGOOANL keep their control information in a database GOO\$CONTROL, if it exists. The command SHOW GOOSY STATUS may be used to display this information on screen. The command GOOCONTROL creates such a data base and defines the logical name GOO\$CONTROL. The "physical" data base name is GOOCTRL_ <group>_<node>, where node is the one letter node name, group the hex group number. The command should be included in the LOGIN procedure.REMARKSOn each node there must be a control data base. If the section file does not exist, it is created. If the data base is not mounted, this is done.EXAMPLEGOOCON CRE<br/>creates a data base GOOCTRL_131.E,</node></group>                                                                                                    | DISMOUNT    | The data base is dismounted. This should be done during LOGOUT.                                                                                                    |
| ARGUMENTSCREATEA new data base is createdFUNCTIONThe programs MGOOTMR and MGOOANL keep their control information in a database GOO\$CONTROL, if it exists. The command SHOW GOOSY STATUS may be used to display this information on screen. The command GOOCONTROL creates such a data base and defines the logical name GOO\$CONTROL. The "physical" data base name is GOOCTRL_ <group>_<node>, where node is the one letter node name, group the hex group number. The command should be included in the LOGIN procedure.REMARKSOn each node there must be a control data base. If the section file does not exist, it is created. If the data base is not mounted, this is done.EXAMPLEGOOCON CRE<br/>creates a data base GOOCTRL_131_E,</node></group>                                                                                                    | Description |                                                                                                    |
| CREATEA new data base is createdFUNCTIONThe programs MGOOTMR and MGOOANL keep their control information in a database GOO\$CONTROL, if it exists. The command SHOW<br>GOOSY STATUS may be used to display this information on screen.<br>The command GOOCONTROL creates such a data base and defines<br>the logical name GOO\$CONTROL. The "physical" data base name is<br>GOOCTRL_ <group>_<node>, where node is the one letter node name,<br/>group the hex group number. The command should be included in the<br/>LOGIN procedure.REMARKSOn each node there must be a control data base. If the section file does<br/>not exist, it is created. If the data base is not mounted, this is done.EXAMPLEGOOCON CRE<br/>creates a data base GOOCTRL_131_E,</node></group>                                                                                                    | CALLING     | GOOC*ONTROL [CREATE]                                                                                                    |
| FUNCTIONThe programs MGOOTMR and MGOOANL keep their control information in a database GOO\$CONTROL, if it exists. The command SHOW<br>GOOSY STATUS may be used to display this information on screen.<br>The command GOOCONTROL creates such a data base and defines<br>the logical name GOO\$CONTROL. The "physical" data base name is<br>GOOCTRL_ <group>_<node>, where node is the one letter node name,<br/>group the hex group number. The command should be included in the<br/>LOGIN procedure.REMARKSOn each node there must be a control data base. If the section file does<br/>not exist, it is created. If the data base is not mounted, this is done.EXAMPLEGOOCON CRE<br/>creates a data base GOOCTRL_131E,</node></group>                                                                                                    | ARGUMENTS   |                                                                                                    |
| <ul> <li>tion in a database GOO\$CONTROL, if it exists. The command SHOW GOOSY STATUS may be used to display this information on screen. The command GOOCONTROL creates such a data base and defines the logical name GOO\$CONTROL. The "physical" data base name is GOOCTRL_<group>_<node>, where node is the one letter node name, group the hex group number. The command should be included in the LOGIN procedure.</node></group></li> <li>REMARKS On each node there must be a control data base. If the section file does not exist, it is created. If the data base is not mounted, this is done.</li> <li>EXAMPLE GOOCON CRE creates a data base GOOCTRL_131_E,</li> </ul>                                                                                                    | CREATE      | A new data base is created                                                                                                    |
| EXAMPLE GOOCON CRE<br>creates a data base GOOCTRL_131_E,                                                                                                    | FUNCTION    | tion in a database GOO\$CONTROL, if it exists. The command SHOW<br>GOOSY STATUS may be used to display this information on screen.<br>The command GOOCONTROL creates such a data base and defines<br>the logical name GOO\$CONTROL. The "physical" data base name is<br>GOOCTRL_ <group>_<node>, where node is the one letter node name,<br/>group the hex group number. The command should be included in the</node></group> |
| creates a data base GOOCTRL_131_E,                                                                                                    | REMARKS     |                                                                                                    |
|                                                                                                    | EXAMPLE     | creates a data base GOOCTRL_131_E,                                                                                                    |

# GUIDE

| PURPOSE      | evel /INIT=string/BRIEF/LIST/LASER Menu driven guide to use facilities.                                                                                                    |
|--------------|----------------------------------------------------------------------------------------------------|
| ARGUMENTS    | Menu unven guide to use racinties.                                                                                                    |
| facility     | The name of the facility to be used, e.g. GOOSY If ommitted or asterisk all available facilities are listed. Then a facility is prompted.                                                                              |
| level        | An optional level specification to enter a specific menu level. The<br>specification is in the form:<br>n1.n2.n3<br>If an asterisk is given, all available levels are listed. Then a level is<br>prompted.             |
| /INIT=string | This string will be passed to the initialization procedure as one argument.                                                                                                    |
| /BRIEF       | Some command procedures display information about the actions to be<br>done. Parts of this output can be suppressed by /BRIEF.                                                                                         |
| /LIST        | All menu levels are displayed together with their file names. Note that<br>the 'real' filenames are prefixed by GU_facility                                                                                            |
| /LASER       | For file output no highlight mode is written. The LN03 is capable to<br>print highlight. To include highlightening in the output file, use<br>/LASER All list output may be directed to a file by<br>GUIDE/OUTPUT=file |
| Function     |                                                                                                    |
| FUNCTION     | A menu driven guide is entered. The menus show topics marked by<br>numbers. If a number is followed by a hyphen(-) the topic points to                                                                                 |

**UNCTION** A menu driven guide is entered. The menus show topics marked by numbers. If a number is followed by a hyphen(-) the topic points to another menu. If not, it executes a command procedure. The top line shows with "path =" the topic numbers to reach the current menu. It shows with "last topic =" the previous topic after a return.

| Entering a number the menu of the selected topc is displayed or the<br>command procedure is executed, respectively.<br>Enter number to select topic : 2 (select topic 2)                                                                                                    |
|----------------------------------------------------------------------------------------------------|
| The previous menu is entered by typing "B" or "b" or <ctrl>Z or<br/>just <return>. The guide is left by "E" or "e" or <ctrl>Y.<br/>Enter number to select topic : e (exit GUIDE)<br/>Enter number to select topic : B (prev. menu)</ctrl></return></ctrl>                                                                                                    |
| To enter another menu directly, one can specify a level expression by<br>"=n1.n2". Then GUIDE enters the menu n1.n2.n3 (counting from<br>the beginning). This is the same as leaving GUIDE and calling again<br>with the level specification.<br>Enter number to select topic : =1.2.1 (select menu 1.2.1)<br>Enter number to select topic : = (select top menu)<br>One can jump over menus by input of a level expression "n1.n2.n3".<br>Then these topics are selected beginning from the current one.<br>Enter number to select topic : 2.4 (select topic 2.4) |
| A DCL command line can be entered behind an at (@). The command<br>will be executed in a spawned subprocess. Note that the @ means<br>NOT to execute a DCL procedure! To do that, two @'s are necessary:<br>Enter number to select topic : @DIR *.PPL<br>Enter number to select topic : @@dclproc                                                                                                    |
| DCL help can be invoced directly by:<br>Enter number to select topic : H keywords                                                                                                    |
|                                                                                                    |
| GUIDE ! display facilities<br>GUIDE GOOSY ! enter first level menu<br>GUIDE GOOSY 1.2 ! enter menu 1.2<br>GUIDE/OUTPUT=GOOSY_GUIDE.LIS GOOSY /LIST<br>! write all levels into file<br>GUIDE GOOSY * ! display all levels and<br>! prompt for level<br>Examples for answering the prompt:<br>Enter number to select topic : 2 (select topic 2)<br>Enter number to select topic : 2.4 (select topic 2.4)<br>starting at current level.<br>Enter number to select topic : =1.2.1 (select menu 1.2.1)<br>starting from level 0.                                       |
|                                                                                                    |

Enter number to select topic : = (select top menu) Enter number to select topic : e (exit GUIDE) Enter number to select topic : @DIR \*.PPL execute command DIR \*.PPL in spawn. Enter number to select topic : @@XYZ execute DCL procedure XYZ Enter number to select topic : ? (HELP GUIDE) Enter number to select topic : H string (HELP)

# **Guide-Programming**

## Function

GUIDE processes two kinds of files:

1. Text files with type .TXT

2. DCL procedures with type .COM

The file names are:

GU\_facility\_menu.TXT or GU\_facility\_menu.COM

<facility> is specified by calling GUIDE,

<menu> is specifed in the text files for the

menu levels.

The first level file must be GU\_facility.TXT

The text files contain the menu information. All text and DCL files must reside on the same directory. This directory is translated from logical name GUIDE\$facility. If this logical name is not defined, the files are looked up from the directory of GUIDE. The format is described in the following:

# Menu-Design

The menus ore defined in text files

GU\_facility\_menu.TXT

An exclamation mark (!) at the beginning of a line marks comments. These lines are ignored as well as empty lines.

The first line must be the menu headline preceded

by an !. The next line must be empty.

At the beginning of the line there must be the

menu name for the menu to be called by that line. If the next level is no text, but rather a DCL procedure to be executed, the menu name must be preceded by an "@".

Behind two bars (-----) the text to be displayed

follows. This text is used as headline for that topic menu. If no bars are found, the line is displayed as continuation line (double bars are not allowed). Example:

! comment line

XYZ— menu line (enters next menu) @ABCDE— menu line (executes DCL procedure)

continuation without double bars

Here, topic 1 enters the next menu level reading

text from file GU\_facility\_XYZ.TXT

Topic 2 executes a DCL procedure named

GU\_facility\_ABCDE.COM The text files should not contain more than 19 true text lines (without comments).

# **Command-procedures**

The command procedures executed by GUIDE should handle CONTROL-Y and ERRORs in a proper way. They should report at the end a success or error. When they display information on the screen they should prompt for a  $\langle \text{RET} \rangle$  to continue to give the user the chance to read the output. Prompts from the terminal should be done by

\$ READ/END=G\_cont/PROMPT="string" SYS\$COMMAND line \$ G\_cont:

This avoids the answers to be written in the terminal

recall buffer. The END label is reached by CONTROL\_Z. Note that the symbol 'line' is NOT changed in that case. Another way is to use the GUIDE\_PROMPT procedure. The symbol PROMPT is defined in GUIDE.COM:

\$ PROMPT "string" "default"

The answer is in global symbol PROMPT\_ANSWER.

If the prompt was broken by  $<\!\mathrm{CTRL}\!>\!\mathrm{Z}$  , a 3 is returned in \$STATUS and

PROMPT\_ANSWER is "". The default specification is optional. There can be optionally specified a HELP keyword as P4. Then a ? as input enters HELP with that keyword. The guide procedures may also be call MDCLLIST to get parameters. The procedures are always called with a ? as P1. Then MDCLLIST enters a parameter menu.

GUIDE sets a global symbol GUIDE\_VERB (verbosity).

GUIDE\_VERB is TRUE by default.

GUIDE\_VERB is FALSE if GUIDE is called with /BRIEF.

Using that symbol one can control the verbosity of

output.

## **GUIDE-initialization**

Specific initializations for a guide can be done in a command procedure named GUIDE\$facil:GU\_facil\_INITIALIZATION

This procedure is called before any menu is entered.

It is not called for listings (/LIST/FILE/MENU).

# **GUIDE-finish**

Specific finish actions for a guide can be done in a command procedure named GUIDE\$facil:GU\_facil\_FINISH This procedure is called before leaving guide. It is not called for listings (/LIST/FILE/MENU).

# Guide-guide

There is a guide to write guides. This guide is invoked by GUIDE GUIDE The files GU\_GUIDE\* can be used as example how to write guide files.

# Qualifiers

| CALLING | GUIDE facility level /BRIEF/LIST/LASER<br>/FULL/FILES/MENU |
|---------|------------------------------------------------------------|
| /FULL   | All sources are included in the output.                    |
| /FILES  | Outputs a list of all used files.                          |
| /MENU   | Outputs all menus.                                         |

### LANL

#### LA\*NL obj\_list /OLB=objlib/OPT=optfile/CMD=cmdfile /EXE=exefile /MAP=mapfile /DEBUG /SHARE/NOSHARE

#### **PURPOSE** Link user specific analysis program

#### ARGUMENTS

| obj_list    | List of user modules to be linked. Default unpack routines are provided<br>for J11 data and compressed data (analysis output). For these input<br>data the default analysis program J11 can be used, if no user analysis<br>routine is needed. |
|-------------|----------------------------------------------------------------------------------------------------|
| /OLB=objlib | optional user object library                                                                                                    |

- **/OPT=optfile** optional link options file
- **/CMD=cmdfile** File containing one line of link qualifiers. This name is appended to the link command by @cmdfile which means that the line is inserted in the command line before the command is excuted. NOT VALID with /DEB switch.
- **/DEBUG** The debugger is linked. NOT VALID with /CMD switch.
- **/SHARE** Valid together with /DEB switch. If not specified, image is linked from object libraries. If specified, image is linked from sharable images as it is without /DEBUG switch.

### **/NOSHARE** Link from object libraries. NOT VALID with /CMD switch.

**/EXE=exefile** Optional name of the exe file. Default is MGOOANL

#### /MAP=mapfile Optional name of map file.

| EXAMPLES | LANL X\$EVENT,X\$ANAL /DEB       |
|----------|----------------------------------|
|          | LANL X\$EVENT,X\$ANAL /DEB/SHARE |
|          | LANL X\$E1,X\$A1 /EXE=MYANL1     |
|          | LANL * $/EXE = MYANL1$           |
|          | LANL X\$J11_ANAL /EXE=MYANL1     |

### Description

**FUNCTION** The user analysis program is linked. The file name is MGOOANL.EXE if not otherwise specified. The first argument is a list of files to be linked with MGOOANL. If /DEB is specified, but not /SHARE, MGOOANL is linked to object libraries instead of sharable images. This is the reason for longer linking time.

| Version 1 | <b>l.</b> 01 |
|-----------|--------------|
|-----------|--------------|

- Author H.G.Essel
- Last Update 15-JAN-1987

## LINKJ11

| LINKJ11 objfile /COMPILE |                                                                          |
|--------------------------|--------------------------------------------------------------------------|
| PURPOSE                  | Link a J11 stand alone task                                              |
| ARGUMENTS                |                                                                          |
| objfile                  | OBJ filename, created by COMPILE file.MAC. Must be on current directory. |
| /COMPILE                 | Optional compile file first.                                             |
| Description              |                                                                          |
| FUNCTION                 | -                                                                        |
| Version                  | 1.01                                                                     |
| Author                   | H. Grein                                                                 |
| Last Update              | 30-APR-1987                                                              |

# LSHARIM

| LSHARIM module image<br>/GLOBAL=list<br>/SHARE*LOG=name<br>/MAP=mapfile<br>/KEEP<br>/GROUP<br>/DEBUG |                                                                                                    |
|----------------------------------------------------------------------------------------------------|----------------------------------------------------------------------------------------------------|
| PURPOSE                                                                                              | Link modules into a sharable image.                                                                                                    |
| ARGUMENTS                                                                                            |                                                                                                    |
| module                                                                                               | <ul><li>Modules to be linked into sharable image:</li><li>1. List of file names (wildcards)</li><li>2. @file contains file names</li><li>3. @library(module name list)</li></ul> |
| image                                                                                                | Name of generated executable sharable image                                                                                                    |
| /GLOBAL=list                                                                                         | Globals which occur in the modules                                                                                                    |
| /SHARE*LOG=n                                                                                         | Logical name of the sharable image                                                                                                    |
| /MAP=mapfile                                                                                         | Optional map file.                                                                                                    |
| /KEEP                                                                                                | Keep all temporary files                                                                                                    |
| /GROUP                                                                                               | The logical name for the sharable image is entered in the GROUP table instead of the JOB table.                                                                                  |
| /DEBUG                                                                                               | Link with debugger.                                                                                                    |

# DESCRIPTION

| CALLING | LSHARIM module image |
|---------|----------------------|
|         | /GLOBAL = list       |
|         | /SHARE*LOG=name      |

/MAP=mapfile /KEEP /DEBUG

#### ARGUMENTS

| module       | Modules to be linked into the sharable image. The following inputs are possible:                                                                                                    |
|--------------|----------------------------------------------------------------------------------------------------|
|              | 1.) A VAX/VMS file specification list with any wildcards; e.g. X\$*USER*. The default file type is .OBJ. The specified modules have to be compiled.                                                                                                    |
|              | 2.) A file, which contains the list of modules to be linked into the sharable image. The file has to be specified with a leading "@"; e.g. @list.dat                                                                                                    |
|              | Per line one module name is expected. The modules have to be compiled.                                                                                                    |
|              | 3.) A library specification; e.g<br>@opriv.olb(X\$*)<br>@opriv.olb(X\$USER_ANAL)                                                                                                    |
| image        | Name of generated executable sharable image file. Default type is .EXE.                                                                                                    |
| /GLOBAL=list | All FORTRAN COMMON blocks or PL/I EXTERNAL variables have<br>to be placed in unshared sections. Therefore all globals occuring in<br>your program have to be known. If only one global global parameter<br>occurs define it directly:<br>/GLOBAL=name<br>Futhermore a file containing a list of all used global parameters can be<br>specified,e.g.:<br>/GLOBAL=@list.dat<br>In each line one global parameter name is assumed. |
| /SHARE*LOG=n | Logical name assigned to the the sharable image in JOB table. If not specified, the sharable image name is used.                                                                                                    |
| /MAP=mapfile | Optional map file.                                                                                                    |
| /GROUP       | The logical name for the sharable image is entered in the GROUP table<br>instead of the JOB table. You need GRPNAM priviledge for that. Note<br>that the the logical name is valid for all sessions in the group.                                                                                                    |
| /KEEP        | Keep all temporary files                                                                                                    |
| /DEBUG       | Link with debugger.                                                                                                    |

| FUNCTION | One or several modules can be linked together into a sharable image.             |
|----------|----------------------------------------------------------------------------------|
|          | The global parameters refered in the modules can be specified and are            |
|          | placed in unshared sections of the sharable image. For control a linker          |
|          | map file is genereated.                                                          |
|          | The sharable image can be referenced only by the                                 |
|          | logical name. This name is defined only during the session or untill next        |
|          | system startup (/GROUP). Therefore one should add the definition in              |
|          | the LOGIN.COM with /JOB qualifier.                                               |
| Example  |                                                                                  |
| -        | LSHARIM x\$*.obJ anal.exe /MAP=anal.map/share=usershr                            |
|          | All modules starting with X <sup>\$</sup> are linked into the generated sharable |
|          | image "ANAL.EXE". The map file "ANAL.MAP" will be produced                       |
|          | and the logical name "USERSHR" is assigned to the sharable image.                |
|          | LSHARIM x\$start,x\$stop anal.exe                                                |
|          | Modules x\$start.obj and x\$stop.obj are used building the sharable              |
|          | image "ANAL.EXE".                                                                |
|          | LSHARIM @file.dat anal.exe                                                       |
|          | All modules listed in "FILE.DAT" are used building the sharable                  |
|          | image "ANAL.EXE".                                                                |
|          |                                                                                  |

LSHARIM @opriv(X<sup>\*</sup>) anal.exe All modules X<sup>\*</sup> foung in the obejct library opriv are linked to a sharable image.

## MANUAL

#### MANUAL PRINT /INTRO/DISPLAY/ANALYSIS/DATABASE/VME/HARDWARE /BUFFER/VMS/ACQCOM/ANACOM/ALL/ACQUISITION

| PURPOSE         | Print GOOSY manuals.                                                 |
|-----------------|----------------------------------------------------------------------|
| ARGUMENTS       |                                                                      |
| /INTRO          | GOOSY introduction                                                   |
| /DISPLAY        | GOOSY display including commands                                     |
| /ANALYSIS       | GOOSY data acquisition and analysis including commands and macros    |
| /ACQUISITION    | GOOSY data acquisition.                                              |
| /DATABASE       | GOOSY data base manager including commands                           |
| /VME            | VME frontend system                                                  |
| /HARDWARE       | Hardware description (J11 and $\mathrm{MBD}$ ) and buffer structures |
| <b>/BUFFER</b>  | GOOSY buffer and event structures                                    |
| $/\mathrm{VMS}$ | GSI introduction to VMS                                              |
| /ACQCOM         | GOOSY transport manager commands                                     |
| /ANACOM         | GOOSY analysis manager commands and macros                           |
| $/\mathrm{ALL}$ | All manuals (Caution: A lot of paper!)                               |
|                 |                                                                      |

#### DESCRIPTION

| CALLING | MANUAL PRINT                                  |
|---------|-----------------------------------------------|
|         | /INTRO/DISPLAY/ANALYSIS/DATABASE/VME/HARDWARE |
|         | /BUFFER/VMS/ACQCOM/ANACOM/ALL/ACQUISITION     |

#### ARGUMENTS

**FUNCTION** Print specified manuals doublesided on postscript printer in computer center printer room.

### MTAPE

# MTAPE device name /INI\*TIALIZE/DENS\*ITY=d/BLOCK\*SIZE=b/DIS\*MOUNT

| PURPOSE      | Initialize and mount a GOOSY tape                                                                                                    |
|--------------|----------------------------------------------------------------------------------------------------|
| ARGUMENTS    |                                                                                                    |
| device       | Logical name of tape unit.                                                                                                    |
| name         | Label name of the tape                                                                                                    |
| /INITIALIZE  | Initialize tape                                                                                                    |
| /DENSITY=d   | Tape density, default=6250                                                                                                    |
| /BLOCKSIZE=b | Blocksize in Kbyte, default=24. Should be multiple of GOOSY block-<br>size. Default is normally adequate.                                                                                                    |
| /DISMOUNT    | A tape already mounted is dismounted first. You must mount the new tape on the device and hit $\langle RETURN \rangle$ to continue.                                                                                                    |
| Description  |                                                                                                    |
| FUNCTION     | The tape is optionally initialized and then mounted. The density<br>specification is used for initialization, the blocksize for mounting.<br>If /DISMOUNT is specified, the tape presently mounted<br>(if any) is dismounted. Then You must mount the new tape on the<br>device, and enter <return> to continue. Without the /DISMOUNT<br/>qualifier it is assumed that the desired tape volume is already mounted<br/>on the device.</return> |
| Version      | 1.01                                                                                                    |
| Author       | H.G.Essel                                                                                                    |
| Last Update  | 8-OCT-1987                                                                                                    |

# OPSER

| OPSER command |                                                                                                    |
|---------------|----------------------------------------------------------------------------------------------------|
| PURPOSE       | Execute priviledged operator commands                                                               |
| ARGUMENTS     |                                                                                                    |
| command       | ? -> enter main menu<br>SEARCH (GOOSY)<br>DIFFER (GOOSY)<br>COMPILE (GOOSY)<br>REPLY<br>TAPE<br>SET |
| Description   |                                                                                                    |
| FUNCTION      | The commands supported by OPSER are executed by an operator server                                  |
| EXAMPLE       | To enter main menu:<br>\$ OPSER<br>To enter sub menu for REPLY:<br>\$ OPSER REPLY                   |

## PLOTMET

| PLOTMET metafile type command plotter<br>/COPIES=c /FONT=f |                                                                                                    |
|------------------------------------------------------------|----------------------------------------------------------------------------------------------------|
| PURPOSE                                                    | Plot a metafile on specified plotter                                                                                                    |
| ARGUMENTS                                                  |                                                                                                    |
| metafile                                                   | Name of the metafile which should be plotted on the specified queue or physical device.                                                                                                    |
| type                                                       | Device type for format. The following types are supported by GOOSY:                                                                                                    |
|                                                            | <ol> <li>1.) LN03 Laser printer (=default)</li> <li>2.) HP7550A3,HP7550A4 pen plotter</li> <li>3.) POST postscript</li> </ol>                                                                            |
| command                                                    | Optional print command (enclose in ""). If specified, plotter is ignored.                                                                                                    |
| plotter                                                    | Queue name or physical address of the plotter. If a colon (":") is spec-<br>ified at this position it is assumed that a physical adress has been<br>specified. Is ignored when a print command is given. |
| copies                                                     | Number of copies which should be printed. If no Printer queue is spec-<br>ified "copies" is ignored. (default=1)                                                                                         |
| font                                                       | Font to be used to modify the default text bundle table. This argument could be used to produce pictures with nicer lettering. $(default=0)$                                                             |
| Description                                                |                                                                                                    |
| FUNCTION                                                   | This procedure plots the specified metafile on a plotter.                                                                                                    |
| NOTE                                                       | One may format to POSTscript format, but print on LN03 printers. In<br>this case use the command "P x POST" where x is A,B,C                                                                             |
| Example                                                    | PLOTMET x.meta POST "PS A POST"<br>PLOTMET x.meta POST "P A POST"<br>PLOTMET x.meta LN3 "" SYS\$LN03_A                                                                                                   |

| File name   | PLOTMET.COM |
|-------------|-------------|
| Dataset     | -           |
| Version     | 1.01        |
| Author      | W. Spreng   |
| Last Update | 19-NOV-1986 |

# SELECT\_MBD

| SELECT_MBD mbd       |                                                                                                    |
|----------------------|----------------------------------------------------------------------------------------------------|
| PURPOSE<br>ARGUMENTS | Select a valid MBD controller on a VAX                                                                                                    |
| mbd                  | I The device code of a MBD (A or B)<br>A : Normally the only or the first MBD on a VAX.<br>This is the only one for micro-VAXes.<br>B : The second MBD on VAX-8600 (DONALD or EMMA).                                                                                                    |
| Description          |                                                                                                    |
| CALLING              | SELECT_MBD mbd                                                                                                    |
| ARGUMENTS            |                                                                                                    |
| mbd                  | <ul> <li>I The device code of a MBD (A or B)</li> <li>A : Normally the only or the first MBD on a VAX.<br/>This is the only one for micro-VAXes.</li> <li>B : The second MBD on VAX-8600 (DONALD or EMMA).</li> </ul>                                                                                                    |
| FUNCTION             | The command procedure will check any existing MBD, the VAX wher<br>the selection is done, and it will define the logical names:<br>MBDA, MBDB, and MBDC<br>in the job logical name table of the caller.<br>The GOOLOG command procedure will define the logical names to b<br>invalid to make shure that the user will call this procedure before he can<br>access any CAMAC function. |
| REMARKS              | Must be called once before any CAMAC function can be performed.                                                                                                    |
| EXAMPLE              | SELECT_MBD B ! Selects the 2nd MBD                                                                                                    |
| Utility              | UTIL                                                                                                    |
| Home direct.         | GOO\$EXE                                                                                                    |
|                      |                                                                                                    |

| File name   | SELECT_MBD.COM |
|-------------|----------------|
| Author      | M. Richter     |
| Created     | 15-FEB-1988    |
| Last Update | 19-FEB-1988    |

### SETMESSAGE

| SETMESSAGE facility qualifier |                                                         |
|-------------------------------|---------------------------------------------------------|
| PURPOSE                       | Control Message output of GOOSY and VMS                 |
| ARGUMENTS                     |                                                         |
| facility                      | GOOSY: GOOSY Messages<br>VMS : VMS Messages             |
| qualifier                     | see below                                               |
| Description                   |                                                         |
| FUNCTION                      | Enables or Dissables different levels of messages       |
| Version                       | 1.01                                                    |
| Author                        | R.Thomitzek                                             |
| Last Update                   | 20-OCT-1988                                             |
| GOOSY                         |                                                         |
| CALLING                       | SETMESSAGE GOOSY /NOHEADER/NOPREFIX/LAST/ON/OFF/        |
| /NOHEADER                     | Message Headerline of GOOSY-Messages will be suppressed |
| /NOPREFIX                     | Message Prefix of GOOSY-Messages will be suppressed     |
| /LAST                         | Only last Message will be output                        |
| /SHOW                         | Show message setting                                    |
| /ON                           | Full message                                            |
| /OFF                          | Same as /NOHEADER/NOPREFIX                              |
|                               |                                                         |

| Example | SETM GOOSY /NOH ! no header                   |
|---------|-----------------------------------------------|
|         | SETM GOOSY /ON ! full message output          |
|         | SETM GOOSY ! full message output              |
|         | SETM GOOSY /SHO ! Show message output setting |
|         | SETM GOOSY /OFF ! no header, no prefix        |
|         |                                               |

## $\mathbf{VMS}$

| CALLING   | SETMESSAGE VMS /ON/NOPREFIX                                                                                          |
|-----------|----------------------------------------------------------------------------------------------------|
| /ON       | Switch ON all output of VMS Messages                                                                                 |
| /NOPREFIX | Switch OFF all parts of VMS Messages except text.                                                                    |
| Example   | SETM VMS /NOP ! no facility, severity and id<br>SETM VMS /ON ! full message output<br>SETM VMS ! full message output |

# TLOCK

| TLOCK       |                                                                                                    |
|-------------|----------------------------------------------------------------------------------------------------|
| PURPOSE     | Lock terminal by password                                                                                                    |
| Description |                                                                                                    |
| FUNCTION    | Locks terminal by password. The password is prompted after call. Then<br>it must be reentered to leave the procedure. If you forget the password,<br>the job must be canceled! |
| Version     | 1.01                                                                                                    |
| Author      | H.G.Essel                                                                                                    |
| Last Update | 1-DEC-1988                                                                                                    |

## VMESTRUC

### VMESTRUC inputfile /PLI/FOR/C/PLIB=/CLIB=/FLIB= /GLPUT/DELETE

| PURPOSE     | Generate declarations from language independent source.                                                                   |
|-------------|----------------------------------------------------------------------------------------------------|
| ARGUMENTS   |                                                                                                    |
| inputfile   | File containing language independent decla- rations. Specify library module as library(module).                           |
| /PLI/FOR/C  | Controls, which output is generated.                                                                                      |
| /PLIB/FLIB= | Optional VMS text libraries to store the generated modules.                                                               |
| /CLIB=      | Optional directory to store generated modules. I.e. VME\$INC:                                                             |
| /GLPUT      | Use GLPUT command instead of LIB/REP or COPY                                                                              |
| /DELETE     | Delete generated files.                                                                                                   |
| Description |                                                                                                    |
| CALLING     | VMESTRUC inputfile /PLI/FOR/C/PLIB=/CLIB=/FLIB=<br>/GLPUT/DELETE                                                          |
| ARGUMENTS   |                                                                                                    |
| inputfile   | File containing language independent declarations. Default file type is .VMES. Specify library module as library(module). |
| /PLI        | Output PL/1 include file. Filename is inputfile.PINC.                                                                     |
| /FOR        | Output FORTARN include file. Filename is inputfile.FINC.                                                                  |
| /C          | Output C include file. Filename is inputfile                                                                              |
| /PLIB/FLIB= | Optional VMS text libraries to store the generated modules with $PL/1$ or FORTRAN syntax.                                 |

| /CLIB=   | Optional directory to store generated modules with C syntax, i.e. VME $\$$ INC:                                                                                                    |
|----------|----------------------------------------------------------------------------------------------------|
| /GLPUT   | Use GLPUT command instead of LIB/REP or COPY                                                                                                    |
| /DELETE  | Delete generated files.                                                                                                    |
| FUNCTION | Declarations of constants, variables and structures are translated into<br>the proper $PL/1$ , FORTRAN or C statements. The syntax of the source<br>file is described below. If none of the qualifier is selected, all three output<br>files are generated. The syntax of each include file is checked by a test<br>compilation. |
| EXAMPLE  | VMESTR sysctrl<br>generates sysctr.pinc, sysctrl.finc and sysctrl                                                                                                    |

#### Syntax

The syntax of the source file is: ! comment at any place DEFINE constant value **PREFIX** letter [EXTERNAL]LONG [POINTER]name[(i1,i2)] [EXTERNAL]WORD [POINTER]name[(i1,i2)] [EXTERNAL]BYTE [POINTER]name[(i1,i2)] [EXTERNAL]BIT [POINTER]name[(i1,i2)] [EXTERNAL]FLOAT [POINTER]name[(i1,i2)] [EXTERNAL]STRUCTURE [POINTER]structure name the structure must be known. STRUCTURE [POINTER]structure structure declarations ENDSTRUCTURE SWAP lines to be swapped in order in C output ENDSWAP %%P this line for PL/1 only %%C this line for C only %%F this line for FORTRAN only

Definition values can be specified in decimal, hex (%X...), octal (%O...) string. Character striong must be enclosed in "" All keywords except POINTER may be abbreviated. The array dimensions may be constants previously defined. The variable names for PL/1 and C are prefixed by type letters, i.e. L\_ for longword. Structure members are prefixed by type letter, prefix letter and dollar sign. Structures may be nested up to 2 levels: STRUCTURE POINTER X STRUCTURE Y LONG Y1 ENDSTR ENDSTR

# EXAMPLE

 $\mathbf{S1}$ 

```
Source:
  prefix A
  str pointer x
      long x_1
  swap
      word x_2
      word x_3
  endswap
  \%\%P word x(LA$x_1-2)
  \%\%C word x(1)
  endstr
  \%\%C extern struct x x1(10)
  \%\%P extern struct x x1(10)
generates PL/1:
  DCL P_SA$x POINTER ;
  DCL 1 SA$x BASED(P_SA$x),
      2 LA$x_1 BIN FIXED(31),
      2 IAx_2 BIN FIXED(15),
      2 IAx_3 BIN FIXED(15),
      2 IA$x(LA$x_1-2) BIN FIXED(15);
  DCL 1 SA$x1(10) LIKE(SA$x) EXTERNAL;
and C:
  struct s_x
  {
  long l_x_1;
  short i_x_3;
  short i_x_2;
  short i_x[1];
  } *p_x;
  extern struct s_x s_x1[10];
```

### S2

```
Source:
  prefix N
  %%P long SN$y_1
  str pointer y
      long y_1
  \%\%P str y_2(L_SN$y_1 REFER(LN$y_1))
  \%\%P byte y_3
  \%\%P byte y_4
  \%\%P byte y_5
  %%P byte y_6
  %%P endstr
  \%\%C long y_7(1)
  endstr
generates PL/1:
  DCL L_SN$y_1 BIN FIXED(31);
  DCL P_SN$y POINTER ;
  DCL 1 SN$y BASED(P_SN$y),
      2 LN$y_1 BIN FIXED(31),
      2 \text{ SN}_2(\text{LSN}_1 \text{ REFER}(\text{LN}_1)),
      3 \text{ HN} y_3 BIN FIXED(7),
      3 HN$y_4 BIN FIXED(7),
      3 HN$y_5 BIN FIXED(7),
      3 HN$y_6 BIN FIXED(7);
and C:
  struct s_y
  {
  long l_y_1;
  long l_y_7[1];
  } *p_y;
```

## S3

Source: prefix N str z long z\_1 str z\_2(10) long z\_3

```
long z_4
       endstr
  endstr
generates PL/1:
  DCL 1 SN$z,
       2 LA$z_1 BIN FIXED(31),
       2 \text{ SN}_{z_2(10)},
       3 LN$z_3 BIN FIXED(31),
       3 \text{ LN}_z_4 \text{ BIN FIXED}(31);
and C:
  struct s_z
  {
  long l_z_1;
  struct s_z_2
  {
  long l_z_3;
  long l_z_4;
  } z_2;
  } z;
```

#### WCLOSE

| [           |                                                                                                    |
|-------------|----------------------------------------------------------------------------------------------------|
| WCLOSE file |                                                                                                    |
| PURPOSE     | Wait for file to be closed.                                                                                                    |
| ARGUMENTS   |                                                                                                    |
| file        | File to be checked.                                                                                                    |
| Description |                                                                                                    |
| FUNCTION    | Trys to open specified file. If the file is locked, it waits and retries, if not<br>the file is closed. This command should be used to wait for an analysis<br>writing an output file after closing the output file by STOP ANAL OUT<br>/CLOSE because pending buffers are written before the file is closed.<br>If in a DCL procedure the analysis would be deleted after the STOP<br>command, the last buffer cannot be written into the file. |
| EXAMPLE     | <ul> <li>\$ GOOSY START ANAL OUT X.LMD</li> <li>\$ GOOSY START INPUT FILE Y.LMD</li> <li>\$ MGOOWAIT</li> <li>\$ GOOSY STOP ANAL OUT /CLOSE</li> <li>\$ WCLOSE X.LMD</li> <li>\$ GOOSY DELETE PROCESS \$ANL</li> <li>\$</li> </ul>                                                                                                    |
| Version     | 1.01                                                                                                    |
| Author      | H.G.Essel                                                                                                    |
| Last Update | 15-FEB-1989                                                                                                    |

# Chapter 3

# Macros

# \$ACCU

| <pre>\$ACCU(type,base,dir,name,incr,dim,x1,x2,)</pre> |                                                                                                    |
|-------------------------------------------------------|----------------------------------------------------------------------------------------------------|
| PURPOSE                                               | Accumulate spectrum                                                                                                    |
| ARGUMENTS                                             |                                                                                                    |
| type                                                  | Type of spectrum (S,L,I or R)                                                                                                    |
| base                                                  | Name of data base (plain text)                                                                                                    |
| dir                                                   | Directory (plain text)                                                                                                    |
| name                                                  | Data element name (plain text)                                                                                                    |
| incr                                                  | Increment (expression)                                                                                                    |
| dim                                                   | Dimensionality $(1 \text{ or } 2)$                                                                                                    |
| x1,x <b>2</b>                                         | Expressions to calculate the bin number (as many as dim)                                                                                                    |
| FUNCTION                                              | Generates code to accumulate spectra. Plain text means that these ar guments must not be enclosed in quotes and must not be $\rm PL/1$ variables                                                                                                    |
| REMARKS                                               | The spectrum must be located by \$LOC(SPEC,) The macro<br>expansion may be controlled to<br>expand inline code<br>expand fast inline code<br>expand subroutine call<br>The fast inline code does NOT check freeze bits<br>does NOT set execute bits<br>does NOT increment counters<br>The modes can selected by the COMPILE switches:<br>/FAST /CALL /MACRO (=default)<br>You must include \$MACRO in the program. |
| EXAMPLE                                               | see example routine GOO\$TEST:X\$ANAL.PPL<br>@INCLUDE \$MACRO(\$MACRO);                                                                                                    |

|              | ACCU(L,db,spectrum,s1,1,1,x);<br>ACCU(R,db,spectrum,s2,1,2,x,y);<br>ACCU(I,db,spectrum,s3,1,2,x,y);<br>ACCU(S,db,spectrum,s3,1,2,x,y); |
|--------------|----------------------------------------------------------------------------------------------------|
| Version      | 1.01                                                                                                    |
| Author       | H.G.Essel                                                                                                    |
| Last Update  | 27-AUG-1985                                                                                                    |
| Include name | GOOINC(\$ACCU $)$                                                                                                    |

# \$ACCU1

| \$ACCU1(type,base,dir,name,ind,incr,dim,x1,x2,) |                                                                                                    |  |
|-------------------------------------------------|----------------------------------------------------------------------------------------------------|--|
| PURPOSE                                         | Accumulate 1-dim. indexed spectrum                                                                                                    |  |
| ARGUMENTS                                       |                                                                                                    |  |
| type                                            | Type of spectrum (S,L,I or R)                                                                                                    |  |
| base                                            | Name of data base (plain text)                                                                                                    |  |
| dir                                             | Directory (plain text)                                                                                                    |  |
| name                                            | Data element name (plain text)                                                                                                    |  |
| ind                                             | Name index (expression)                                                                                                    |  |
| incr                                            | Increment (expression)                                                                                                    |  |
| dim                                             | Dimensionality (1 or 2)                                                                                                    |  |
| x1,x <b>2</b>                                   | Expression to calculate bin number (as many as dim)                                                                                                    |  |
| FUNCTION                                        | Generates code to accumulate spectra. Plain text means that these arguments must not be enclosed in quotes and must not be $PL/1$ variables.                                                                                                    |  |
| REMARKS                                         | The spectrum must be located by \$LOC1(SPEC,) The macro<br>expansion may be controlled to<br>expand inline code<br>expand fast inline code<br>expand subroutine call<br>The fast inline code does NOT check freeze bits<br>does NOT set execute bits<br>does NOT increment counters<br>The modes are selected by the COMPILE switches:<br>/FAST /CALL /MACRO (=default)<br>You must include \$MACRO in the program. |  |

| EXAMPLE      | <pre>see example routine GOO\$TEST:X\$ANAL.PPL @INCLUDE \$MACRO(\$MACRO); \$ACCU1(L,db,\$spectrum,tof,5,inc,1,x); \$ACCU1(R,db,\$spectrum,ede,7,inc,2,e,de); \$ACCU1(I,db,\$spectrum,ede,7,inc,2,e,de);</pre> |
|--------------|----------------------------------------------------------------------------------------------------|
| Version      | 1.01                                                                                                    |
| Author       | H.G.Essel                                                                                                    |
| Last Update  | 27-AUG-1985                                                                                                    |
| Include name | GOOINC(\$ACCU1)                                                                                                    |

# \$ACCU2

| \$ACCU2(type,base,dir,name,i1,i2,incr,dim,x1,x2,) |                                                                                                    |
|---------------------------------------------------|----------------------------------------------------------------------------------------------------|
| PURPOSE                                           | Accumulate 2-dim. indexed spectrum                                                                                                    |
| ARGUMENTS                                         |                                                                                                    |
| type                                              | Type of spectrum (S,L,I or R)                                                                                                    |
| base                                              | Name of data base (plain text)                                                                                                    |
| dir                                               | Directory (plain text)                                                                                                    |
| name                                              | Data element name (plain text)                                                                                                    |
| i1, <b>i2</b>                                     | Name indices (expressions)                                                                                                    |
| incr                                              | Increment (expression)                                                                                                    |
| dim                                               | Dimensionality (1 or 2)                                                                                                    |
| x1,x2                                             | Expression to calculuate bin number (as many as dim)                                                                                                    |
| FUNCTION                                          | Generates code to accumulate spectra Plain text means that these arguments must not be enclosed in quotes and must not be $PL/1$ variables                                                                                                    |
| REMARKS                                           | The spectrum must be located by \$LOC2(SPEC,) The macro<br>expansion may be controlled to<br>expand inline code<br>expand fast inline code<br>expand subroutine call<br>The fast inline code does NOT check freeze bits<br>does NOT set execute bits<br>does NOT increment counters<br>The modes are selected by the COMPILE switches:<br>/FAST /CALL /MACRO (=default)<br>You must include \$MACRO in the program. |

| EXAMPLE      | <pre>see example routine GOO\$TEST:X\$ANAL.PPL<br/>@INCLUDE \$MACRO(\$MACRO);<br/>\$ACCU2(L,db,\$spectrum,tof,2,1,1,1,t);<br/>\$ACCU2(R,db,\$spectrum,ede,6,10,inc,2,e,de);<br/>\$ACCU2(I,db,\$spectrum,ede,6,10,inc,2,e,de);</pre> |
|--------------|----------------------------------------------------------------------------------------------------|
| Version      | 1.01                                                                                                    |
| Author       | H.G.Essel                                                                                                    |
| Last Update  | 27-AUG-1985                                                                                                    |
| Include name | GOOINC(\$ACCU2)                                                                                                    |

## **\$ATTACH**

| \$ATTACH(type,base,access) |                                                                                                    |
|----------------------------|----------------------------------------------------------------------------------------------------|
| PURPOSE                    | Attach data base items                                                                                                    |
| ARGUMENTS                  |                                                                                                    |
| type                       | Type of item:<br>BASE                                                                                                    |
| base                       | Name of data base (plain text)                                                                                                    |
| access                     | Access mode:<br>W for write<br>R for readonly                                                                                                    |
| FUNCTION                   | This macro can be called during the initialization of programs accessing data bases. Plain text means that these arguments must not be enclosed in quotes and must not be PL/1 variables. |
| REMARKS                    | You must include \$MACRO in the program.                                                                                                    |
| EXAMPLE                    | <pre>@INCLUDE \$MACRO(\$MACRO);<br/>\$ATTACH(BASE,db,W);<br/>IF ^ STS\$success THEN @RET(STS\$value);</pre>                                                                               |
| Version                    | 1.01                                                                                                    |
| Author                     | H.G.Essel                                                                                                    |
| Last Update                | 27-AUG-1985                                                                                                    |
| Include name               | GOOINC(\$ATTACH)                                                                                                    |

# \$COND

| \$COND(type,base,dir,name,result,dim,x1,x2,) |                                                                                                    |  |
|----------------------------------------------|----------------------------------------------------------------------------------------------------|--|
| PURPOSE                                      | Executes condition and returnes result.                                                                                                    |  |
| ARGUMENTS                                    |                                                                                                    |  |
| type                                         | Type of condition:<br>MW MWI WC ANY INCL IDENT EXCL POLY                                                                                                    |  |
| base                                         | Name of data base (plain text)                                                                                                    |  |
| dir                                          | Directory of condition (plain text)                                                                                                    |  |
| name                                         | name of condition (plain text)                                                                                                    |  |
| result                                       | Result variable (BIT1 except BF31 for MW)                                                                                                    |  |
| dim                                          | Dimensionality (must be 1 for MW)                                                                                                    |  |
| x1,x <b>2</b>                                | Expression to be tested (as many as dim)                                                                                                    |  |
| FUNCTION                                     | Generates code to check condition. Plain text means that these arguments must not be enclosed in quotes and must not be $PL/1$ variables                                                                                                    |  |
| REMARKS                                      | The condition must be located by \$LOC(COND,)<br>You must include \$MACRO in the program.<br>Condition can be executed several times.<br>The macro expansion may be controlled to<br>expand inline code<br>expand fast inline code<br>expand fast inline code<br>expand subroutine call<br>The fast inline code does NOT check freeze bits<br>does NOT set execute bits<br>does NOT increment counters<br>The modes are selected by the COMPILE switches:<br>/FAST /CALL /MACRO (=default) |  |

| EXAMPLE      | <pre>see example routine GOO\$TEST:X\$ANAL.PPL<br/>@INCLUDE \$MACRO(\$MACRO);<br/>\$COND(WC,db,\$condition,win,B_res,1,X);<br/>\$COND(WC,db,\$condition,win,B_res,2,X,Y);<br/>\$COND(ANY,db,\$condition,pat,B_res,1,X);<br/>\$COND(MW,db,\$condition,multi,L_res,1,X);<br/>\$COND(MWI,db,\$condition,multi,L_res,1,X);<br/>\$COND(POLY,db,\$condition,pl,B_res,1,X,Y);</pre> |
|--------------|----------------------------------------------------------------------------------------------------|
| Version      | 1.01                                                                                                    |
| Author       | H.G.Essel                                                                                                    |
| Last Update  | 27-NOV-1986                                                                                                    |
| Include name | GOOINC(\$COND)                                                                                                    |

#### $\mathbf{M}\mathbf{W}$

Multi window, dim=1.

result is BIN FIXED(31)

Object must be BIN FLOAT(24). Result is the number of the LAST matching subwindow. The dimension parameter is ignored. All bits of the subwindows are set if true. If the subwindows overlap, the index of the last matching is returned. The order of subwindows is the order of checking. All subwindows are checked to set the result bits.

## $\mathbf{MWI}$

Multi window, dim=1.

result is BIN FIXED(31)

Object must be BIN FLOAT(24). Result is the number of the FIRST matching subwindow. The dimension parameter is ignored. NO bits of the subwindows are set. If the subwindows overlap, the index of the first matching is returned. The order of subwindows is the order of checking.

This type should be used if the subwindows do not

overlap, because checking is terminated after the first true subwindow.

In /FAST mode the condition result (index) cannot

be used in a subsequent dynamic list.

## WC

Window, dim=1...4. result is BIT(1) ALIGNED Objects must be BIN FLOAT(24). Result is TRUE, if all objects are inside their subwindow limits

## INCL

Pattern condition, dim=1...4.
result is BIT(1) ALIGNED
Objects must be BIT(32) ALIGNED. They are inverted
using the invert patterns stored in the condition
(object & pattern) = pattern
all subchecks must be true

#### ANY

Pattern condition, dim=1...4.
result is BIT(1) ALIGNED
Objects must be BIT(32) ALIGNED. They are inverted
using the invert patterns stored in the condition
(object & pattern) ^ = 0
all subchecks must be true

#### IDENT

Pattern condition, dim=1...4
result is BIT(1) ALIGNED
Objects must be BIT(32) ALIGNED. They are inverted
using the invert patterns stored in the condition
object = pattern
all subchecks must be true

## EXCL

Pattern condition, dim=1...4
result is BIT(1) ALIGNED
Objects must be BIT(32) ALIGNED. They are inverted
using the invert patterns stored in the condition
(object & pattern = object)
all subchecks must be true

## POLY

Polygon condition, dim=2

result is BIT(1) ALIGNED Objects must be BIN FLOAT(24). Result is TRUE, if point is inside the polygon

# \$COND1

| \$COND1(type,base,dir,name,ind,result,dim,x1,x2,) |                                                                                                    |  |
|---------------------------------------------------|----------------------------------------------------------------------------------------------------|--|
| PURPOSE                                           | Executes 1-dim. indexed condition and returnes result                                                                                                    |  |
| ARGUMENTS                                         |                                                                                                    |  |
| type                                              | Type of condition:<br>MW MWI WC ANY INCL IDENT EXCL POLY                                                                                                    |  |
| base                                              | Name of data base (plain text)                                                                                                    |  |
| dir                                               | Directory of condition (plain text)                                                                                                    |  |
| name                                              | name of condition (plain text)                                                                                                    |  |
| ind                                               | Name index (expression)                                                                                                    |  |
| result                                            | Result variable (BIT1 except BF31 for MW)                                                                                                    |  |
| dim                                               | Dimensionality (must be 1 for MW)                                                                                                    |  |
| x1,x <b>2</b>                                     | Expression to be tested (as many as dim)                                                                                                    |  |
| FUNCTION                                          | Generates code to check condition. Plain text means that these arguments must not be enclosed in quotes and must not be $PL/1$ variables                                                                                                    |  |
| REMARKS                                           | The condition must be located by \$LOC1(COND,)<br>Condition can be executed several times.<br>The macro expansion may be controlled to<br>expand inline code<br>expand fast inline code<br>expand subroutine call<br>The fast inline code does NOT check freeze bits<br>does NOT set execute bits<br>does NOT increment counters<br>The modes are selected by the COMPILE switches:<br>/FAST /CALL /MACRO (=default)<br>You must include \$MACRO in the program. |  |

| EXAMPLE      | <pre>see example routine GOO\$TEST:X\$ANAL.PPL<br/>@INCLUDE \$MACRO(\$MACRO);<br/>\$COND1(WC,db,\$condition,win,3,B_res,1,X);<br/>\$COND1(WC,db,\$condition,win,2,B_res,2,X,Y);<br/>\$COND1(ANY,db,\$condition,pat,6,B_res,1,X);<br/>\$COND1(MW,db,\$condition,multi,I,L_res,1,X);<br/>\$COND1(POLY,db,\$condition,poly,10,B_res,1,X);</pre> |
|--------------|----------------------------------------------------------------------------------------------------|
| Version      | 1.01                                                                                                    |
| Author       | H.G.Essel                                                                                                    |
| Last Update  | 23-AUG-1988                                                                                                    |
| Include name | GOOINC(\$COND1)                                                                                                    |

#### $\mathbf{M}\mathbf{W}$

Multi window, dim=1.

result is BIN FIXED(31)

Object must be BIN FLOAT(24). Result is the number

of the LAST matching subwindow. The dimension parameter is ignored. All bits of the subwindows are set if true. If the subwindows overlap, the index of the last matching is returned. The order of subwindows is the order of checking. All subwindows are checked to set the result bits.

## $\mathbf{MWI}$

Multi window, dim=1.

result is BIN FIXED(31)

Object must be BIN FLOAT(24). Result is the number of the FIRST matching subwindow. The dimension parameter is ignored. NO bits of the subwindows are set. If the subwindows overlap, the index of the first matching is returned. The order of subwindows is the order of checking.

This type should be used if the subwindows do not

overlap, because checking is terminated after the first true subwindow.

In /FAST mode the condition result (index) cannot

be used in a subsequent dynamic list.

## WC

Window, dim=1...4. result is BIT(1) ALIGNED Objects must be BIN FLOAT(24). Result is TRUE, if all objects are inside their subwindow limits

#### INCL

Pattern condition, dim=1...4.
result is BIT(1) ALIGNED
Objects must be BIT(32) ALIGNED. They are inverted
using the invert patterns stored in the condition
(object & pattern) = pattern
all subchecks must be true

#### ANY

Pattern condition, dim=1...4.
result is BIT(1) ALIGNED
Objects must be BIT(32) ALIGNED. They are inverted
using the invert patterns stored in the condition
(object & pattern) ^ = 0
all subchecks must be true

#### IDENT

Pattern condition, dim=1...4
result is BIT(1) ALIGNED
Objects must be BIT(32) ALIGNED. They are inverted
using the invert patterns stored in the condition
object = pattern
all subchecks must be true

#### EXCL

Pattern condition, dim=1...4
result is BIT(1) ALIGNED
Objects must be BIT(32) ALIGNED. They are inverted
using the invert patterns stored in the condition
(object & pattern = object)
all subchecks must be true

#### POLY

Polygon condition, dim=2

result is BIT(1) ALIGNED Objects must be BIN FLOAT(24). Result is TRUE, if point is inside the polygon

# \$COND2

| \$COND2(type,b) | ase,dir,name,i1,i2,result,dim,x1,x2,)                                                                                                    |  |
|-----------------|----------------------------------------------------------------------------------------------------|--|
| PURPOSE         | Executes 2-dim. indexed condition and returnes result                                                                                                    |  |
| ARGUMENTS       |                                                                                                    |  |
| type            | Type of condition:<br>MW MWI WC ANY INCL IDENT EXCL POLY                                                                                                    |  |
| base            | Name of data base (plain text)                                                                                                    |  |
| dir             | Directory of condition (plain text)                                                                                                    |  |
| name            | name of condition (plain text)                                                                                                    |  |
| i1, <b>i2</b>   | Name indices (expression)                                                                                                    |  |
| result          | Result variable (BF31 except BF31 for MW)                                                                                                    |  |
| dim             | Dimensionality (must be 1 for MW)                                                                                                    |  |
| x1,x <b>2</b>   | Expression to be tested (as many as dim)                                                                                                    |  |
| FUNCTION        | Generates code to check condition. Plain text means that these arguments must not be enclosed in quotes and must not be $PL/1$ variables                                                                                                    |  |
| REMARKS         | The condition must be located by \$LOC2(COND,)<br>Condition can be executed several times.<br>The macro expansion may be controlled to<br>expand inline code<br>expand fast inline code<br>expand subroutine call<br>The fast inline code does NOT check freeze bits<br>does NOT set execute bits<br>does NOT increment counters<br>The modes are selected by the COMPILE switches:<br>/FAST /CALL /MACRO (=default)<br>You must include \$MACRO in the program. |  |

| EXAMPLE      | <pre>see example routine GOO\$TEST:X\$ANAL.PPL<br/>@INCLUDE \$MACRO(\$MACRO);<br/>\$COND2(WC,db,\$condition,win,1,2,B_res,1,X);<br/>\$COND2(WC,db,\$condition,win,7,1,B_res,2,X,Y);<br/>\$COND2(ANY,db,\$condition,pat,3,2,B_res,1,X);<br/>\$COND2(MW,db,\$condition,multi,1,1,L_res,1,X);<br/>\$COND2(POLY,db,\$condition,poly,1,1,b_res,1,X);</pre> |
|--------------|----------------------------------------------------------------------------------------------------|
| Version      | 1.01                                                                                                    |
| Author       | H.G.Essel                                                                                                    |
| Last Update  | 23-AUG-1988                                                                                                    |
| Include name | GOOINC(\$COND2)                                                                                                    |

#### $\mathbf{M}\mathbf{W}$

Multi window, dim=1.

result is BIN FIXED(31)

Object must be BIN FLOAT(24). Result is the number

of the LAST matching subwindow. The dimension parameter is ignored. All bits of the subwindows are set if true. If the subwindows overlap, the index of the last matching is returned. The order of subwindows is the order of checking. All subwindows are checked to set the result bits.

## $\mathbf{MWI}$

Multi window, dim=1.

result is BIN FIXED(31)

Object must be BIN FLOAT(24). Result is the number of the FIRST matching subwindow. The dimension parameter is ignored. NO bits of the subwindows are set. If the subwindows overlap, the index of the first matching is returned. The order of subwindows is the order of checking.

This type should be used if the subwindows do not

overlap, because checking is terminated after the first true subwindow.

In /FAST mode the condition result (index) cannot

be used in a subsequent dynamic list.

## $\mathbf{WC}$

Window, dim=1...4. result is BIT(1) ALIGNED Objects must be BIN FLOAT(24). Result is TRUE, if all objects are inside their subwindow limits

#### INCL

Pattern condition, dim=1...4.
result is BIT(1) ALIGNED
Objects must be BIT(32) ALIGNED. They are inverted
using the invert patterns stored in the condition
(object & pattern) = pattern
all subchecks must be true

#### ANY

Pattern condition, dim=1...4.
result is BIT(1) ALIGNED
Objects must be BIT(32) ALIGNED. They are inverted
using the invert patterns stored in the condition
(object & pattern) ^ = 0
all subchecks must be true

#### IDENT

Pattern condition, dim=1...4
result is BIT(1) ALIGNED
Objects must be BIT(32) ALIGNED. They are inverted
using the invert patterns stored in the condition
object = pattern
all subchecks must be true

#### EXCL

Pattern condition, dim=1...4
result is BIT(1) ALIGNED
Objects must be BIT(32) ALIGNED. They are inverted
using the invert patterns stored in the condition
(object & pattern = object)
all subchecks must be true

#### POLY

Polygon condition, dim=2

result is BIT(1) ALIGNED Objects must be BIN FLOAT(24). Result is TRUE, if point is inside the polygon

# **\$DE**

| \$DE(base,dir,name,member) |                                                                                                    |  |
|----------------------------|----------------------------------------------------------------------------------------------------|--|
| PURPOSE                    | Data elements reference                                                                                                    |  |
| ARGUMENTS                  |                                                                                                    |  |
| base                       | Name of data base (plain text)                                                                                                    |  |
| dir                        | Directory (plain text)                                                                                                    |  |
| name                       | Name (plain text)                                                                                                    |  |
| member                     | Member specification of structure to be accessed.                                                                                                    |  |
| FUNCTION                   | From the first three arguments a pointer name is built. This pointer<br>points to the member expression The pointer is declared by the \$LOC<br>macro. Its name is P\$_base_directory_name. |  |
| REMARKS                    | The data base and pool must be attached.<br>The data element must be located by \$LOC.<br>You must include \$MACRO in the program.                                                          |  |
| EXAMPLE                    | <pre>@INCLUDE \$MACRO(\$MACRO);<br/>\$DE(db,data,d1,i_s_array(2,3))=0;<br/>X=\$DE(db,par,d2,l_sa_struc.x(I))+5.;<br/>\$DE(db,eva,d3,event.pattern)='0'B;</pre>                              |  |
| Version                    | 1.01                                                                                                    |  |
| Author                     | H.G.Essel                                                                                                    |  |
| Last Update                | 16-Nov-1987                                                                                                    |  |
| Include name               | GOOINC( $DE)$                                                                                                    |  |

# **\$DE1**

| \$DE1(base,dir,name,index,member) |                                                                                                    |
|-----------------------------------|----------------------------------------------------------------------------------------------------|
| PURPOSE                           | Data elements reference                                                                                                    |
| ARGUMENTS                         |                                                                                                    |
| base                              | Name of data base (plain text)                                                                                                    |
| dir                               | Directory (plain text)                                                                                                    |
| name                              | Name (plain text)                                                                                                    |
| index                             | Index expression for name array                                                                                                    |
| member                            | Member specification of structure to be accessed.                                                                                                    |
| FUNCTION                          | From the first three arguments a pointer name is built. This pointer points to the member expresssion The pointer is declared by the \$LOC1 macro. Its name is P1\$_base_directory_name(i). |
| REMARKS                           | The data base and pool must be attached.<br>The data element must be located by \$LOC1.<br>You must include \$MACRO in the program.                                                         |
| EXAMPLE                           | <pre>@INCLUDE \$MACRO(\$MACRO);<br/>\$DE1(db,data,d1,5,i.s_array(2,3))=0;<br/>X=\$DE1(db,par,d2,2,l.sa_struc.x(I))+5.;<br/>\$DE1(db,eva,d3,4,event.pattern)='0'B;</pre>                     |
| Version                           | 1.01                                                                                                    |
| Author                            | H.G.Essel                                                                                                    |
| Last Update                       | 16-Nov-1987                                                                                                    |
| Include name                      | GOOINC( $DE1)$                                                                                                    |

# **\$DE2**

| \$DE2(base,dir,name,i1,i2,member) |                                                                                                    |  |
|-----------------------------------|----------------------------------------------------------------------------------------------------|--|
| PURPOSE                           | Data elements reference (2-dim)                                                                                                    |  |
| ARGUMENTS                         |                                                                                                    |  |
| base                              | Name of data base (plain text)                                                                                                    |  |
| dir                               | Directory (plain text)                                                                                                    |  |
| name                              | Name (plain text)                                                                                                    |  |
| i1,i2                             | Two index expressions for name array                                                                                                    |  |
| member                            | Member specification of structure to be accessed.                                                                                                    |  |
| FUNCTION                          | From the first three arguments a pointer name is built. This pointer points to the member expresssion The pointer is declared by the \$LOC2 macro. Its name is P2\$_base_directory_name(i,k). |  |
| REMARKS                           | The data base and pool must be attached.<br>The data element must be located by \$LOC2.<br>You must include \$MACRO in the program.                                                           |  |
| EXAMPLE                           | <pre>@INCLUDE \$MACRO(\$MACRO);<br/>\$DE2(db,data,d1,5,4,is_array(2,3))=0;<br/>X=\$DE2(db,par,d2,K,J,l_sa_struc.x(I))+5.;<br/>\$DE2(db,eva,d3,K+4,I*(J-1),event.pattern)='0'B;</pre>          |  |
| Version                           | 1.01                                                                                                    |  |
| Author                            | H.G.Essel                                                                                                    |  |
| Last Update                       | 16-Nov-1987                                                                                                    |  |
| Include name                      | GOOINC( \$DE2 $)$                                                                                                    |  |

## **\$DETACH**

| \$DETACH(type,base) |                                                                                                    |  |
|---------------------|----------------------------------------------------------------------------------------------------|--|
| PURPOSE             | Detach data base items                                                                                                    |  |
| ARGUMENTS           |                                                                                                    |  |
| type                | Type of item:<br>BASE                                                                                                    |  |
| base                | Name of data base (plain text)                                                                                                    |  |
| FUNCTION            | This macro can be called at the end of programs accessing data bases. Plain text means that these arguments must not be enclosed in quotes and must not be $PL/1$ variables. |  |
| REMARKS             | You must include \$MACRO in the program.                                                                                                    |  |
| EXAMPLE             | <pre>@INCLUDE \$MACRO(\$MACRO);   \$DETACH(BASE,db);   IF ^ STS\$success THEN @RET(STS\$value);</pre>                                                                        |  |
| Version             | 1.01                                                                                                    |  |
| Author              | H.G.Essel                                                                                                    |  |
| Last Update         | 27-AUG-1985                                                                                                    |  |
| Include name        | GOOINC(\$DETACH)                                                                                                    |  |

# \$LOC

| \$LOC(type,base,dir,name,access,descr) |                                                                                                    |                                                                  |
|----------------------------------------|----------------------------------------------------------------------------------------------------|------------------------------------------------------------------|
| PURPOSE                                | Locate data elements for analysis                                                                                                    |                                                                  |
| ARGUMENTS                              |                                                                                                    |                                                                  |
| type                                   | Type of data eleme<br>SPEC spectrum<br>COND conditio<br>DE general data                                                                                                    | n<br>n                                                           |
| base                                   | Name of data base (plain text)                                                                                                    |                                                                  |
| dir                                    | Directory (plain text)                                                                                                    |                                                                  |
| name                                   | Name (plain text)                                                                                                    |                                                                  |
| access                                 | Access mode:<br>W for write<br>R for readonly                                                                                                    |                                                                  |
| descr                                  | Data element type. will be checked. (plain text)                                                                                                    |                                                                  |
|                                        | SPEC<br>COND<br>DE                                                                                                    | L,I,R,S<br>WC,PC,MW,POLY<br>name of data element type (optional) |
| FUNCTION                               | This routine must be called during the initialization of the analysis rou-<br>tine. Plain text means that these arguments must not be enclosed in<br>quotes and must not be $PL/1$ variables. |                                                                  |
| REMARKS                                | The data base and pool must be attached.<br>You must include \$MACRO in the program.                                                                                                    |                                                                  |
| EXAMPLE                                | see example routine GOO\$TEST:X\$ANAL.PPL<br>@INCLUDE \$MACRO(\$MACRO);<br>\$LOC(SPEC,db,\$spectrum,tof,W,L);                                                                                 |                                                                  |

#### \$LOC(COND,db,\$condition,w1,W,WC); \$LOC(DE,db,eva,event,W,SE\$E1\_1);

| Version      | 1.01                                 |
|--------------|--------------------------------------|
| Author       | H.G.Essel                            |
| Last Update  | $27\text{-}\mathrm{AUG}\text{-}1985$ |
| Include name | GOOINC(\$LOC)                        |

## SPEC

Any spectrum accessed by \$ACCU must be located first by this macro: \$LOC(SPEC,base,dir,name,W,t); \$SECDEF must be included. Four pointers are declared for each spectrum: P\$\_base\_directory\_spectrum\_t used by \$ACCU P\$\_base\_directory\_spectrum\_\$H points to SE\$SPHE P\$\_base\_directory\_spectrum\_\$A points to SE\$SPDTT P\$\_base\_directory\_spectrum\_\$D points to SE\$SPDti where t=I,L,S or R and i=1 or 2

## COND

Any condition accessed by \$COND must be located first by this macro: \$LOC(COND,base,dir,name,W,t); \$SECDEF must be included. Three pointers are declared for each condition: P\$\_base\_directory\_condition\_t used by \$COND P\$\_base\_directory\_condition\_\$H points to SE\$COHE P\$\_base\_directory\_condition\_\$D points to SE\$COXXX where xxx is a key for different condition types. and t=WC,PC,MW,POLY Command LIBLIS GOOTYP(SE\$CO\*) lists these names.

# DE

Any data element to be accessed must be located first by this macro: \$LOC(DE,base,dir,name,W,type); \$SECDEF must be included. After that, the pointer to the data element is: P\$\_base\_dir\_name. This pointer is declared as STATIC. The length of the data element is returned in: L\$\_base\_dir\_name. This Longword is declared STATIC.

# \$LOC1

| \$LOC1(type,base | e,dir,name,ll,ul,acco                                                                                                    | ess,descr)                                        |  |
|------------------|----------------------------------------------------------------------------------------------------|---------------------------------------------------|--|
| PURPOSE          | Locate 1-dim. data                                                                                                    | element arrays for analysis                       |  |
| ARGUMENTS        |                                                                                                    |                                                   |  |
| type             | Type of data elemen<br>SPEC spectrum<br>COND condition<br>DE general data                                                                                                    |                                                   |  |
| base             | Name of data base (plain text)                                                                                                    |                                                   |  |
| dir              | Directory (plain text)                                                                                                    |                                                   |  |
| name             | Name (plain text)                                                                                                    |                                                   |  |
| 11               | Boundary: lower limit (number)                                                                                                    |                                                   |  |
| ul               | Boundary: upper limit (number)                                                                                                    |                                                   |  |
| access           | Access mode:<br>W for write<br>R for readonly                                                                                                    |                                                   |  |
| descr            | Data element type.                                                                                                    | Data element type. will be checked. (plain text)  |  |
|                  | SPEC                                                                                                    | L,I,R,S                                           |  |
|                  | COND                                                                                                    | WC, PC, MW, POLY                                  |  |
|                  | $\mathbf{DE}$                                                                                                    | name of data element type (optional)              |  |
| FUNCTION         | This routine must be called during the initialization of the analysis rou-<br>tine. Plain text means that these arguments must not be enclosed in<br>quotes and must not be $PL/1$ variables. |                                                   |  |
| REMARKS          |                                                                                                    | pool must be attached.<br>\$MACRO in the program. |  |

| EXAMPLE      | <pre>see example routine GOO\$TEST:X\$ANAL.PPL<br/>@INCLUDE \$MACRO(\$MACRO);<br/>\$LOC1(SPEC,db,\$spectrum,tof,1,5,W,L);<br/>\$LOC1(COND,db,\$condition,w1,1,10,W,WC);<br/>\$LOC1(DE,db,eva,event,-2,5,W,SE\$E1_1);</pre> |
|--------------|----------------------------------------------------------------------------------------------------|
| Version      | 1.01                                                                                                    |
| Author       | H.G.Essel                                                                                                    |
| Last Update  | 27-AUG-1985                                                                                                    |
| Include name | GOOINC(\$LOC1)                                                                                                    |

#### SPEC

Any spectrum accessed by \$ACCU must be located first by this macro: \$LOC1(SPEC,base,dir,name,1,5,W,t); \$SECDEF must be included. Four pointers are declared for each spectrum: P1\$\_base\_directory\_spectrum\_t(k) used by \$ACCU1 P1\$\_base\_directory\_spectrum\_\$H(k) to SE\$SPHE P1\$\_base\_directory\_spectrum\_\$A(k) to SE\$SPDTT P1\$\_base\_directory\_spectrum\_\$D(k) to SE\$SPDti where t=I,L,S or R and i=1 or 2

## COND

Any condition accessed by \$COND must be located first by this macro: \$LOC1(COND,base,dir,name,1,6,W,t); \$SECDEF must be included. Three pointers are declared for each condition: P1\$\_base\_directory\_condition\_t(i) used by \$COND1 P1\$\_base\_directory\_condition\_\$H(i) to SE\$COHE P1\$\_base\_directory\_condition\_\$D(i) to SE\$COxxx where xxx is a key for different condition types. and t=WC,PC,MW,POLY Command LIBLIS GOOTYP(SE\$CO\*) lists these names.

## $\mathbf{DE}$

Any data element to be accessed must be located first by this macro: \$LOC1(DE,base,dir,name,2,4,W,descr);

\$SECDEF must be included. After that, the pointer to the i-th data element is: P1\$\_base\_dir\_name(i). This pointer is declared as STATIC.

# \$LOC2

| \$LOC2(type,base,dir,name,l1,u1,l2,u2<br>,access,descr) |                                                                                                    |                                                                                                    |  |
|---------------------------------------------------------|----------------------------------------------------------------------------------------------------|----------------------------------------------------------------------------------------------------|--|
| PURPOSE                                                 | Locate 2-dim. data                                                                                           | a element arrays for analysis                                                                                                    |  |
| ARGUMENTS                                               |                                                                                                    |                                                                                                    |  |
| type                                                    | Type of data eleme<br>SPEC spectrum<br>COND conditio<br>DE general data                                      | n                                                                                                    |  |
| base                                                    | Name of data base                                                                                            | Name of data base (plain text)                                                                                                    |  |
| dir                                                     | Directory (plain text)                                                                                       |                                                                                                    |  |
| name                                                    | Name (plain text)                                                                                            |                                                                                                    |  |
| li,ui                                                   | lower and upper boundaries of i-th dimension, $i=1,2$ . Numbers are required here, no variables are allowed. |                                                                                                    |  |
| access                                                  | Access mode:<br>W for write<br>R for readonl                                                                 |                                                                                                    |  |
| descr                                                   | Data element type                                                                                            | . will be checked. (plain text)                                                                                                    |  |
|                                                         | SPEC                                                                                                    | L,I,R,S                                                                                                    |  |
|                                                         | COND                                                                                                    | WC,PC,MW,POLY                                                                                                    |  |
|                                                         | DE                                                                                                    | name of data element type (optional)                                                                                                    |  |
| FUNCTION                                                | tine. Plain text m                                                                                           | This routine must be called during the initialization of the analysis rou-<br>tine. Plain text means that these arguments must not be enclosed in<br>quotes and must not be $PL/1$ variables. |  |
| REMARKS                                                 | The data base and pool must be attached.<br>You must include \$MACRO in the program.                         |                                                                                                    |  |

| EXAMPLE      | <pre>see example routine GOO\$TEST:X\$ANAL.PPL<br/>@INCLUDE \$MACRO(\$MACRO);<br/>\$LOC2(SPEC,db,\$spectrum,tof,1,5,2,4,W,L);<br/>\$LOC2(COND,db,\$condition,w1,1,10,1,5,W,WC);<br/>\$LOC2(DE,db,eva,event,1,2,1,2,W,SE\$E1_1);</pre> |
|--------------|----------------------------------------------------------------------------------------------------|
| Version      | 1.01                                                                                                    |
| Author       | H.G.Essel                                                                                                    |
| Last Update  | 27-AUG-1985                                                                                                    |
| Include name | GOOINC(\$LOC2)                                                                                                    |

## SPEC

Any spectrum accessed by \$ACCU must be located first by this macro: \$LOC2(SPEC,base,dir,name,1,5,1,3,W,t); \$SECDEF must be included. Four pointers are declared for each spectrum: P2\$\_base\_directory\_spectrum\_t(l,k) used by \$ACCU P2\$\_base\_directory\_spectrum\_\$H(l,k) to SE\$SPHE P2\$\_base\_directory\_spectrum\_\$A(l,k) to SE\$SPDTT P2\$\_base\_directory\_spectrum\_\$D(l,k) to SE\$SPDti where t=I,L,S or R and i=1 or 2

## COND

Any condition accessed by \$COND must be located first by this macro: \$LOC2(COND,base,dir,name,2,4,1,6,W,t); \$SECDEF must be included. Three pointers are declared for each condition: P2\$\_base\_directory\_condition\_t(i,k) used by \$COND2 P2\$\_base\_directory\_condition\_\$H(i,k) to SE\$COHE P2\$\_base\_directory\_condition\_\$D(i,k) to SE\$COXXX where xxx is a key for different condition types. and t=WC,PC,MW,POLY Command LIBLIS GOOTYP(SE\$CO\*) lists these names.

# DE

Any data element to be accessed must be located first by this macro: \$LOC2(DE,base,dir,name,-3,5,2,5,W,descr);

\$SECDEF must be included.
The pointer to the i,k-th data element is:
P2\$\_base\_dir\_name(i,k).
This pointer is declared as STATIC.

#### **\$MACRO**

#### **@INCLUDE \$MACRO(\$MACRO)**

- PURPOSE Initialize analysis macros
- **FUNCTION** Must be included if any analysis macro is called like \$LOCx, \$CONDx or \$ACCUx.

#### **\$SPEC**

| SPEC(type,base,dir,name,value,dim,x1,x2,) |                                                                                                    |
|-------------------------------------------|----------------------------------------------------------------------------------------------------|
| PURPOSE                                   | Set spectrum channel                                                                                                    |
| ARGUMENTS                                 |                                                                                                    |
| type                                      | Type of spectrum (L,I or R)                                                                                                    |
| base                                      | Name of data base (plain text)                                                                                                    |
| dir                                       | Directory (plain text)                                                                                                    |
| name                                      | Data element name (plain text)                                                                                                    |
| value                                     | Channel value (expression)                                                                                                    |
| dim                                       | Dimensionality (1 or 2)                                                                                                    |
| x1,x <b>2</b>                             | Expressions to calculate the bin number (as many as dim)                                                                                                    |
| FUNCTION                                  | Generates code to set spectrum channel. Plain text means that thes arguments must not be enclosed in quotes and must not be $PL/1$ var ables.                                                                                                    |
| REMARKS                                   | The spectrum must be located by \$LOC(SPEC,) The macro<br>expansion may be controlled to<br>expand inline code<br>expand fast inline code<br>expand subroutine call<br>The fast inline code does NOT check freeze bits<br>does NOT set execute bits<br>does NOT increment counters<br>The modes can selected by the COMPILE switches:<br>/FAST /CALL /MACRO (=default)<br>You must include \$MACRO in the program. |

| EXAMPLE      | <pre>see example routine GOO\$TEST:X\$ANAL.PPL<br/>@INCLUDE \$MACRO(\$MACRO);<br/>\$SPEC(L,db,\$spectrum,s1,1,1,x);<br/>\$SPEC(R,db,\$spectrum,s2,1,2,x,y);<br/>\$SPEC(I,db,\$spectrum,s3,1,2,x,y);</pre> |
|--------------|----------------------------------------------------------------------------------------------------|
| Version      | 1.01                                                                                                    |
| Author       | H.G.Essel                                                                                                    |
| Last Update  | 27-AUG-1985                                                                                                    |
| Include name | GOOINC(\$SPEC)                                                                                                    |

#### **\$SPEC1**

| SPEC1(type,base,dir,name,ind,value,dim,x1,x2,) |                                                                                                    |
|------------------------------------------------|----------------------------------------------------------------------------------------------------|
| PURPOSE                                        | Set channel in 1-dim. indexed spectrum                                                                                                    |
| ARGUMENTS                                      |                                                                                                    |
| type                                           | Type of spectrum (L,I or R)                                                                                                    |
| base                                           | Name of data base (plain text)                                                                                                    |
| dir                                            | Directory (plain text)                                                                                                    |
| name                                           | Data element name (plain text)                                                                                                    |
| ind                                            | Name index (expression)                                                                                                    |
| value                                          | Channel value (expression)                                                                                                    |
| dim                                            | Dimensionality (1 or 2)                                                                                                    |
| x1,x <b>2</b>                                  | Expression to calculate bin number (as many as dim)                                                                                                    |
| FUNCTION                                       | Generates code to set spectrum channel. Plain text means that thes arguments must not be enclosed in quotes and must not be $PL/1$ var ables.                                                                                                    |
| REMARKS                                        | The spectrum must be located by \$LOC1(SPEC,) The macro<br>expansion may be controlled to<br>expand inline code<br>expand fast inline code<br>expand subroutine call<br>The fast inline code does NOT check freeze bits<br>does NOT set execute bits<br>does NOT increment counters<br>The modes are selected by the COMPILE switches:<br>/FAST /CALL /MACRO (=default)<br>You must include \$MACRO in the program. |

| EXAMPLE      | <pre>see example routine GOO\$TEST:X\$ANAL.PPL<br/>@INCLUDE \$MACRO(\$MACRO);<br/>\$SPEC1(L,db,\$spectrum,tof,5,inc,1,x);<br/>\$SPEC1(R,db,\$spectrum,ede,7,inc,2,e,de);<br/>\$SPEC1(I,db,\$spectrum,ede,7,inc,2,e,de);</pre> |
|--------------|----------------------------------------------------------------------------------------------------|
| Version      | 1.01                                                                                                    |
| Author       | H.G.Essel                                                                                                    |
| Last Update  | 27-AUG-1985                                                                                                    |
| Include name | GOOINC(\$SPEC1)                                                                                                    |

#### **\$SPEC2**

| <pre>\$SPEC2(type,base,dir,name,i1,i2,value,dim,x1,x2,)</pre> |                                                                                                    |  |
|---------------------------------------------------------------|----------------------------------------------------------------------------------------------------|--|
| PURPOSE                                                       | Set channel in 2-dim. indexed spectrum                                                                                                    |  |
| ARGUMENTS                                                     |                                                                                                    |  |
| type                                                          | Type of spectrum (L,I or R)                                                                                                    |  |
| base                                                          | Name of data base (plain text)                                                                                                    |  |
| dir                                                           | Directory (plain text)                                                                                                    |  |
| name                                                          | Data element name (plain text)                                                                                                    |  |
| i1, <b>i2</b>                                                 | Name indices (expressions)                                                                                                    |  |
| value                                                         | Channel value (expression)                                                                                                    |  |
| dim                                                           | Dimensionality (1 or 2)                                                                                                    |  |
| x1,x <b>2</b>                                                 | Expression to calculuate bin number (as many as dim)                                                                                                    |  |
| FUNCTION                                                      | Generates code to set spectrum channel. Plain text means that these arguments must not be enclosed in quotes and must not be $PL/1$ variables.                                                                                                    |  |
| REMARKS                                                       | The spectrum must be located by \$LOC2(SPEC,) The macro<br>expansion may be controlled to<br>expand inline code<br>expand fast inline code<br>expand subroutine call<br>The fast inline code does NOT check freeze bits<br>does NOT set execute bits<br>does NOT increment counters<br>The modes are selected by the COMPILE switches:<br>/FAST /CALL /MACRO (=default)<br>You must include \$MACRO in the program. |  |

| EXAMPLE      | <pre>see example routine GOO\$TEST:X\$ANAL.PPL<br/>@INCLUDE \$MACRO(\$MACRO);<br/>\$SPEC2(L,db,\$spectrum,tof,2,1,1,1,t);<br/>\$SPEC2(R,db,\$spectrum,ede,6,10,inc,2,e,de);<br/>\$SPEC2(I,db,\$spectrum,ede,6,10,inc,2,e,de);</pre> |
|--------------|----------------------------------------------------------------------------------------------------|
| Version      | 1.01                                                                                                    |
| Author       | H.G.Essel                                                                                                    |
| Last Update  | 27-AUG-1985                                                                                                    |
| Include name | GOOINC(\$SPEC2)                                                                                                    |

#### $\mathbf{ADD\_MSG}$

| @ADD_MSG(err | orcode,arg1,arg2,arg3)                                                                                                    |
|--------------|----------------------------------------------------------------------------------------------------|
| PURPOSE      | accomplish the error message belonging to the errorcode by the specified arguments and write the message on the internal error- message stack.                                                                                                    |
| ARGUMENTS    |                                                                                                    |
| errorcode    | name of error                                                                                                    |
| argi         | parameters for the message text                                                                                                    |
| Include name | -                                                                                                    |
| Description  |                                                                                                    |
| CALLING      | <pre>@ADD_MSG(errorcode,arg1,arg2,arg3)</pre>                                                                                                    |
| ARGUMENTS    |                                                                                                    |
| errorcode    | name of error for which the message should be written                                                                                                    |
| argi         | parameters for the message text. Subsequent !AS in the message text as<br>it is defined , will be replaced by specified arguments. Arguments can<br>be omitted from the right.                                                                                                    |
| FUNCTION     | The message belonging to the specified error code will be retrieved and<br>accomplished by the given additional arguments if necessary. THe com-<br>plete message will then be written to the internal message stack, where it<br>is held for further processing (see @DMP_CLR_MSG, @PUT_CLR_MSG |
| REMARKS      | the arguments argi are of type CHAR VAR, however on the VAX they can be of any type.                                                                                                    |
| EXAMPLE      | @ADD_MSG(XUTIL_NOOUTPUT,'U_OUT','CV_LONG');<br>will generate the following message and write it<br>to the message stack: 'U_OUT tried to output CV_LONG, but did not<br>find a valid control pattern'                                                                                            |

# BYTE

| <pre>@BYTE(integer)</pre> |                                                                                                    |
|---------------------------|----------------------------------------------------------------------------------------------------|
| PURPOSE                   | returns the ASCII(EBCDIC) character whose code is equivalent to the given integer.                                                |
| ARGUMENTS                 |                                                                                                    |
| integer                   | integer number                                                                                                    |
| Include name              | -                                                                                                    |
| Description               |                                                                                                    |
| CALLING                   | <pre>@BYTE(integer)</pre>                                                                                                    |
| ARGUMENTS                 |                                                                                                    |
| integer                   | integer number, may be BIN $FIXED(15)$ or BIN $FIXED(31)$                                                                         |
| FUNCTION                  | the binary representation of the argument <integer> is interpreted as character in ASCII (VAX) or EBCDIC (IBM) format.</integer>  |
| REMARKS                   | If the given number exceeds the valid range of 0 to 255, an error will be signaled.                                               |
| EXAMPLE                   | C=@BYTE(32);<br>a blank will be returned on the VAX,<br>C=@BYTE(64);<br>a blank will be returned on the IBM, a '@' on<br>the VAX. |

# CALL

| @CALL procedure |                                                                                                |
|-----------------|------------------------------------------------------------------------------------------------|
| PURPOSE         | performs a function call                                                                       |
| ARGUMENTS       |                                                                                                |
| procedure       | procedure name with arguments                                                                  |
| Include name    | -                                                                                              |
| Description     |                                                                                                |
| CALLING         | @CALL procedure                                                                                |
| ARGUMENTS       |                                                                                                |
| procedure       | name of procedure followed by the arguments in brackets                                        |
| FUNCTION        | '@CALL' will be replaced by the string<br>'STS\$VALUE='                                        |
|                 | Care will be taken of the existance of the declaration for the errors (an include of $TSDEF$ ) |
| REMARKS         | implemented as a string variable.                                                              |
| EXAMPLE         | @CALL U\$PRTCL(CV,U\$MPRTTERM);                                                                |

#### $\mathbf{CLR\_MSG}$

| @CLR_MSG     |                                                                  |
|--------------|------------------------------------------------------------------|
| PURPOSE      | clear the internal message stack on                              |
| ARGUMENTS    |                                                                  |
| Include name | _                                                                |
| Description  |                                                                  |
| CALLING      | @CLR_MSG                                                         |
| ARGUMENTS    |                                                                  |
| FUNCTION     | The internal message stack will be cleared.                      |
| REMARKS      | -                                                                |
| EXAMPLE      | @CALL MYSUB(CV_NAME,I_NUMBER);<br>IF STS\$SUCCESS THEN @CLR_MSG; |

#### $\mathbf{DCL\_MSG}$

| <pre>@DCL_MSG(errorname);</pre> |                                                                                                    |
|---------------------------------|----------------------------------------------------------------------------------------------------|
| PURPOSE                         | declaration of error                                                                                                    |
| ARGUMENTS                       |                                                                                                    |
| error name                      | name of error to be declared                                                                                                    |
| Include name                    | -                                                                                                    |
| Description                     |                                                                                                    |
| CALLING                         | <pre>@DCL_MSG(<error name="">);</error></pre>                                                                                                    |
| ARGUMENTS                       |                                                                                                    |
| error name                      | name of error, looks like<br>X <fac>_<name><br/>where <fac> is a facility key word and<br/><name> is the name of the specific error.</name></fac></name></fac> |
| FUNCTION                        | the error is declared as GLOBAL REF VALUE                                                                                                    |
| REMARKS                         | do not declare several errors in one declaration $@DCL_MSG$                                                                                                    |
| EXAMPLE                         | <pre>@DCL_MSG(XTEST_ER);</pre>                                                                                                    |

#### $DMP\_CLR\_MSG$

| @DMP_CLR_MSG |                                                                                                    |
|--------------|----------------------------------------------------------------------------------------------------|
| PURPOSE      | write the internal message stack on the screen                                                                                                    |
| ARGUMENTS    |                                                                                                    |
| Include name | -                                                                                                    |
| Description  |                                                                                                    |
| CALLING      | @DMP_CLR_MSG                                                                                                    |
| ARGUMENTS    |                                                                                                    |
| FUNCTION     | The internal message stack will be written to the terminal. The stack<br>will be cleared. All messages will be written, regardless of the message<br>profile set (good for test purposes, for message profile dependent output<br>see @PUT_CLR_MSG). |
| REMARKS      | -                                                                                                    |
| EXAMPLE      | <pre>@CALL MYSUB(CV_NAME,I_NUMBER);<br/>IF ^ STS\$SUCCESS THEN @DMP_CLR_MSG;</pre>                                                                                                    |

#### ENTRY

| label: @ENTRY |                                                                                                    |
|---------------|----------------------------------------------------------------------------------------------------|
| PURPOSE       | remember name of entry                                                                                                    |
| ARGUMENTS     |                                                                                                    |
| label         | name of the entry                                                                                                    |
| Include name  | -                                                                                                    |
| Description   |                                                                                                    |
| CALLING       | label: @ENTRY                                                                                                    |
| ARGUMENTS     |                                                                                                    |
| label         | name of the entry                                                                                                    |
| FUNCTION      | The name of the entry (label) will be memorized until a redefinition (via<br>@ENTRY or @PROCEDURE) takes place. This name will be used as<br>a prefix for all error messages. |
| REMARKS       | The syntax will be changed into<br>@ENTRYPLI(label)<br>in the near future. However the old form will be understood.                                                           |
| EXAMPLE       | S\$EXAE:@ENTRY(I_1) RETURNS(BIN FIXED(31));                                                                                                    |

## INCLUDE

| @INCLUDE lib(member) |                                                                                                    |
|----------------------|----------------------------------------------------------------------------------------------------|
| PURPOSE              | include PPL code                                                                                                    |
| ARGUMENTS            |                                                                                                    |
| lib                  | library                                                                                                    |
| member               | module in library (member of PDS)                                                                                                    |
| Include name         | -                                                                                                    |
| Description          |                                                                                                    |
| CALLING              | @INCLUDE lib(member)                                                                                                    |
| ARGUMENTS            |                                                                                                    |
| library              | DEC library from which a module should be included (not yet imple-<br>mented), or DD-name which is related by an ALLOC-statement (IBM-<br>MVS). If omitted, <member> is interpreted as file specification (VAX<br/>only).</member> |
| member               | module in library(n.y.i.) or member of PDS or VAX file specification.                                                                                                    |
| FUNCTION             | The specified source code is included.                                                                                                    |
| REMARKS              | The VAX library handling is not yet implemented.                                                                                                    |
| EXAMPLE              | @INCLUDE \$MACRO(U\$PRTCL);<br>the declaration of the routine U\$PRTCL is<br>included.                                                                                                    |

#### LOCAL\_ERROR

| @LOCAL_ERROR() |                                                                                                    |
|----------------|----------------------------------------------------------------------------------------------------|
| PURPOSE        | resignals errors from lower procedure levels                                                                                                    |
| ARGUMENTS      |                                                                                                    |
| Include name   | -                                                                                                    |
| Description    |                                                                                                    |
| CALLING        | <pre>@LOCAL_ERROR()</pre>                                                                                                    |
| ARGUMENTS      |                                                                                                    |
| FUNCTION       | An On-unit, written to catch errors which happen in the local routine<br>,catches also errors from lower level procedures. @LOCAL_ERROR()<br>will catch in that on-unit the error from lower routines, and will resignal<br>them to higher levels. |
| REMARKS        | -                                                                                                    |
| EXAMPLE        | ON FIXEDOVERFLOW BEGIN;<br>@LOCAL_ERROR();<br>@CALL U\$PRTCL('fixed overflow in my routine',<br>U\$M_PRTT);<br>END /* of ON FIXEDOVERFLOW */;                                                                                                    |

#### ON\_ANY\_E

| @ON_ANY_E(u_cleanup) |                                                                                                    |
|----------------------|----------------------------------------------------------------------------------------------------|
| PURPOSE              | catches all signaled errors, calls <u_cleanup> before resignaling the error</u_cleanup>                                                                                                    |
| ARGUMENTS            |                                                                                                    |
| u_cleanup            | routine to be called after detecting the error and before resignaling                                                                                                    |
| Include name         | -                                                                                                    |
| Description          |                                                                                                    |
| CALLING              | @ON_ANY_E(u_cleanup)                                                                                                    |
| ARGUMENTS            |                                                                                                    |
| u_cleanup            | Routine which will be called when handling the signaled error. Arguments may be passed .                                                                                                    |
| FUNCTION             | All signaled error will be detected by @ON_ANY_E. Following actions<br>will take place:<br>If specified the routine u_cleanup will be called.<br>This routine serves to make things undone which has previously been<br>performed in the current routine, e.g. free allocated space, close<br>opened files a.s.o.<br>Any error during the clean-up will be caught by an<br>internal On-unit and will be resignaled as an unrecoverable fatal error<br>which passes all higher on-units.<br>The message related to the occurred error will be<br>written on the internal error stack. The text will contain the name of<br>current routine if the macros @PROCEDURE or @ENTRY are used.<br>Depending on the severity, the error will be<br>resignaled or converted to a reported error (RETURN(errorcode).<br>Here: error of severity E (error) and less will<br>not be resignaled, but a non local GOTO will be performed and the<br>current routine will return the error code to the calling routine. |

| conversions to reported errors will not take place on the | se computers. |
|-----------------------------------------------------------|---------------|
| All errors will then be resignaled.                       |               |

EXAMPLE @ON\_ANY\_E(U\_CLUP(I\_COUNT)); the above described actions will take place. An internal subroutine U\_CLUP is called from within the standard On-unit, the argument I\_COUNT is passed.

#### ON\_ANY\_F

| @ON_ANY_F(u_c | eleanup)                                                                                                    |
|---------------|----------------------------------------------------------------------------------------------------|
| PURPOSE       | catches all signaled errors, calls <u_cleanup> before resignaling the error</u_cleanup>                                                                                                    |
| ARGUMENTS     |                                                                                                    |
| u_cleanup     | routine to be called after detecting the error and before resignaling                                                                                                    |
| Include name  | -                                                                                                    |
| Description   |                                                                                                    |
| CALLING       | @ON_ANY_F(u_cleanup)                                                                                                    |
| ARGUMENTS     |                                                                                                    |
| u_cleanup     | Routine which will be called when handling the signaled error. Arguments may be passed .                                                                                                    |
| FUNCTION      | All signaled error will be detected by @ON_ANY_F.<br>If specified the routine u_cleanup will be called.<br>This routine serves to make things undone which has previously been<br>performed in the current routine, e.g. free allocated space, close<br>opened files ,<br>Any error during the clean-up will be caught by an<br>internal On-unit and will be resignaled as an unrecoverable fatal error<br>The message related to the occurred error will be<br>written on the internal error stack. The text will contain the name of<br>current routine if the macros @PROCEDURE or @ENTRY are used.<br>Depending on the severity, the error will be<br>resignaled or converted to a reported error (RETURN(errorcode).<br>Here: all errors will not be resignaled, but a<br>non local GOTO will be performed and the current routine will return<br>the error code to the calling routine. |

| Due to the lack of several severities in the system commands on the IBM, |
|--------------------------------------------------------------------------|
| conversions to reported errors will not take place on these computers.   |
| All errors will then be resignaled.                                      |
|                                                                          |

EXAMPLE @ON\_ANY\_F(U\_CLUP(I\_COUNT)); the above described actions will take place. An internal subroutine U\_CLUP is called from within the standard On-unit, the argument I\_COUNT is passed.

#### ON\_ANY\_W

| @ON_ANY_W(u_cleanup) |                                                                                                    |
|----------------------|----------------------------------------------------------------------------------------------------|
| PURPOSE              | catches all signaled errors, calls <u_cleanup> before resignaling the erro</u_cleanup>                                                                                                    |
| ARGUMENTS            |                                                                                                    |
| u_cleanup            | routine to be called after detecting the error and before resignaling                                                                                                    |
| Include name         | -                                                                                                    |
| Description          |                                                                                                    |
| CALLING              | @ON_ANY_W(u_cleanup)                                                                                                    |
| ARGUMENTS            |                                                                                                    |
| u_cleanup            | Routine which will be called when handling the signaled error. Argu ments may be passed .                                                                                                    |
| FUNCTION             | All signaled error will be detected by @ON_ANY_W. Following actions<br>will take place:<br>If specified the routine u_cleanup will be called.<br>This routine serves to make things undone which has previously been<br>performed in the current routine, e.g. free allocated space, close<br>opened files ,<br>Any error during the clean-up will be caught by an<br>internal On-unit and will be resignaled as an unrecoverable fatal error<br>which passes all higher on-units.<br>The message related to the occurred error will be<br>written on the internal error stack. The text will contain the name of<br>current routine if the macros @PROCEDURE or @ENTRY are used.<br>Depending on the severity, the error will be<br>resignaled or converted to a reported error (RETURN(errorcode).<br>Here: error of severity W (warning) and less will<br>not be resignaled, but a non local GOTO will be performed and the<br>current routine will return the error code to the calling routine |

| Due to the lack of several severities in the system commands on the $\mathrm{IBM},$ |
|-------------------------------------------------------------------------------------|
| conversions to reported errors will not take place on these computers.              |
| All errors will then be resignaled.                                                 |
|                                                                                     |

EXAMPLE @ON\_ANY\_W(U\_CLUP(I\_COUNT)); the above described actions will take place. An internal subroutine U\_CLUP is called from within the standard On-unit, the argument I\_COUNT is passed.

#### PROCEDURE

| <label>:@PROCEDURE</label> |                                                                                                    |
|----------------------------|----------------------------------------------------------------------------------------------------|
| PURPOSE                    | remembers the name of the current module                                                                                                    |
| ARGUMENTS                  |                                                                                                    |
| Include name               | -                                                                                                    |
| Description                |                                                                                                    |
| CALLING                    | <label>:@PROCEDURE</label>                                                                                                    |
| ARGUMENTS                  |                                                                                                    |
| FUNCTION                   | The name of the current procedure is taken from the name of <label> and will later be inserted in all error messages uttered in this module.</label> |
| REMARKS                    | The syntax of this macro will later be changed into @PROCPLI( <label>)</label>                                                                       |
| EXAMPLE                    | U\$PRTCL: @PROCEDURE<br>(CV_OUT,B32) RETURNS(BIN FIXED(31));                                                                                         |

#### PUT\_CLR\_MSG

| @PUT_CLR_MS  | G                                                                                                    |
|--------------|----------------------------------------------------------------------------------------------------|
| PURPOSE      | write the internal mesage stack on the screen                                                                           |
| ARGUMENTS    |                                                                                                    |
| Include name | -                                                                                                    |
| Description  |                                                                                                    |
| CALLING      | @PUT_CLR_MSG                                                                                                    |
| ARGUMENTS    |                                                                                                    |
| FUNCTION     | The internal message stack will be written to the The message profile, as set by a call to S\$MSPRO will be considered. |
| REMARKS      | -                                                                                                    |
| EXAMPLE      | @CALL MYSUB(CV_NAME,I_NUMBER);<br>IF ^ STS\$SUCCESS THEN @PUT_CLR_MSG;                                                  |

#### RANK

| @RANK(char)  |                                                                                                    |
|--------------|----------------------------------------------------------------------------------------------------|
| PURPOSE      | returns a BIN FIXED (15) number which corresponds to the input char-<br>acter <char>.</char>                                                                                     |
| ARGUMENTS    |                                                                                                    |
| char         | character whose binary representation will be inter- preted                                                                                                    |
| Include name | -                                                                                                    |
| Description  |                                                                                                    |
| CALLING      | @RANK(char)                                                                                                    |
| ARGUMENTS    |                                                                                                    |
| char         | single character, input                                                                                                    |
| FUNCTION     | the binary representation of the input character will be interpreted as an integer number, put into the low order byte of a BIN $FIXED(15)$ number, which will then be returned. |
| REMARKS      | has the same functionality as the VAX builtin function RANK.                                                                                                    |
| EXAMPLE      | IF @RANK(SUBSTR(CV_NAME1,1,1))><br>@RANK(SUBSTR(CV_NAME2,1,1) THEN DO;                                                                                                    |

#### REPEAT

| @REPEAT(cv,i_repeat) |                                                                                                    |  |
|----------------------|----------------------------------------------------------------------------------------------------|--|
| PURPOSE              | return the string cv concatenated to cv i_repeat times                                                                                                    |  |
| ARGUMENTS            |                                                                                                    |  |
| cv                   | character string                                                                                                    |  |
| i_repeat             | number of concatenations                                                                                                    |  |
| Description          |                                                                                                    |  |
| FUNCTION             | The string <cv> will be concatenated to itself L_repeat times, the result<br/>will be returned. Note: the resulting string contains one time CV more<br/>than the result of the VAX-PLI builtin function COPY.</cv> |  |
| Example              | CV=@REPEAT('ei',3); CV gets the value 'eieieiei'.                                                                                                    |  |
| File name            | GOOMINC(REPEAT)                                                                                                    |  |
| Dataset              | -                                                                                                    |  |
| Version              | 1.01                                                                                                    |  |
| Author               | K.Winkelmann                                                                                                    |  |
| Last Update          | 24-JUN-1985                                                                                                    |  |

# $\mathbf{RET}$

| @RET(errorcode) |                                                                         |
|-----------------|-------------------------------------------------------------------------|
|                 |                                                                         |
| PURPOSE         | returns the error code to the calling procedure,                        |
| ARGUMENTS       |                                                                         |
| errorcode       | name of error or number                                                 |
| Include name    | -                                                                       |
| Description     |                                                                         |
| CALLING         | $@\operatorname{RET}(\operatorname{errorcode})$                         |
| ARGUMENTS       |                                                                         |
| errorcode       | name of error                                                           |
| FUNCTION        | <pre>@RET(errorcode) will be substituted by<br/>RETURN(errorcode)</pre> |
| REMARKS         | _                                                                       |
| EXAMPLE         | <pre>@RET(1) successful completion</pre>                                |

#### RET\_ADD\_MSG

| @RET_ADD_MS  | G(errorcode,arg1,arg2,arg3)                                                                                                    |
|--------------|----------------------------------------------------------------------------------------------------|
| PURPOSE      | return and write specified message onto error stack                                                                                                    |
| ARGUMENTS    |                                                                                                    |
| errorcode    | name of error                                                                                                    |
| argi         | parameters for the related message                                                                                                    |
| Include name | -                                                                                                    |
| Description  |                                                                                                    |
| CALLING      | <pre>@RET_ADD_MSG(errorcode,arg1,arg2,arg3)</pre>                                                                                                    |
| ARGUMENTS    |                                                                                                    |
| errorcode    | name of error or number to be returned to calling procedure                                                                                                    |
| argi         | arguments which will be substituted in the message text                                                                                                    |
| FUNCTION     | the message text related to the given error code will be retrieved, pa-<br>rameters will be substituted and the accomplished text is written to the<br>internal error stack. Then the procedure returns the error number to<br>the calling procedure. |
| REMARKS      | The syntax will be changed later like<br>@RET_ADD_MSG errorcode arg1 arg2 arg3                                                                                                    |
| EXAMPLE      | IF ^ STS\$SUCCESS THEN @RET_ADD_MSG(STS\$VALUE);                                                                                                    |

#### $\mathbf{RET}\_\mathbf{SET}\_\mathbf{MSG}$

| <pre>@RET_SET_MSG(errorcode,arg1,arg2,arg3)</pre> |                                                                                                    |  |
|---------------------------------------------------|----------------------------------------------------------------------------------------------------|--|
| PURPOSE                                           | return and write specified message onto error stack                                                                                                    |  |
| ARGUMENTS                                         |                                                                                                    |  |
| errorcode                                         | name of error                                                                                                    |  |
| argi                                              | parameters for the related message                                                                                                    |  |
| Include name                                      | -                                                                                                    |  |
| Description                                       |                                                                                                    |  |
| CALLING                                           | $@\operatorname{RET\_SET\_MSG}(\operatorname{errorcode}, \operatorname{arg1}, \operatorname{arg2}, \operatorname{arg3})$                                                                                                    |  |
| ARGUMENTS                                         |                                                                                                    |  |
| errorcode                                         | name of error or number to be returned to calling procedure                                                                                                    |  |
| argi                                              | arguments which will be substituted in the message text                                                                                                    |  |
| FUNCTION                                          | the message text related to the given error code will be retrieved,<br>parameters will be substituted and the accomplished text is written to<br>the internal error stack after it has been cleared. Then the procedure<br>returns with the error number to the calling procedure.<br>This macro is useful if a new error message makes<br>previous ones obsolete. |  |
| REMARKS                                           | The syntax will be changed later like<br>@RET_SET_MSG errorcode arg1 arg2 arg3                                                                                                    |  |
| EXAMPLE                                           | IF ^ STS\$SUCCESS THEN @RET_SET_MSG(STS\$VALUE);                                                                                                    |  |

#### $\mathbf{SIZE}$

| @SIZE(reference) |                                                                                                    |
|------------------|----------------------------------------------------------------------------------------------------|
| PURPOSE          | returns number of bytes allocated to the referenced variable                                                                   |
| ARGUMENTS        |                                                                                                    |
| reference        | name of variable whose size is wanted                                                                                          |
| Description      |                                                                                                    |
| FUNCTION         | The number of bytes allocated for the referenced variable <reference> is returned (VAX-PLI builtin function SIZE).</reference> |
| File name        | GOOMINC(SIZE)                                                                                                    |
| Dataset          | -                                                                                                    |
| Version          | -                                                                                                    |
| Author           | K.Winkelmann                                                                                                    |
| Last Update      | 24-JUN-1985                                                                                                    |

#### STORAGE

| <pre>@STORAGE(reference)</pre> |                                                                                                    |  |
|--------------------------------|----------------------------------------------------------------------------------------------------|--|
| PURPOSE                        | returns number of bytes allocated to the referenced variable                                                                      |  |
| ARGUMENTS                      |                                                                                                    |  |
| reference                      | name of variable whose size of storage is wanted                                                                                  |  |
| Description                    |                                                                                                    |  |
| FUNCTION                       | The number of bytes allocated for the referenced variable <reference> is returned (IBM-PLI builtin function STORAGE).</reference> |  |
| File name                      | GOOMINC(STORAGE)                                                                                                    |  |
| Dataset                        | -                                                                                                    |  |
| Version                        | -                                                                                                    |  |
| Author                         | K.Winkelmann                                                                                                    |  |
| Last Update                    | 24-JUN-1985                                                                                                    |  |

#### $\mathbf{TRACE}\_\mathbf{MSG}$

| @TRACE_MSG(  | errorcode,arg1,arg2,arg3)                                                                                                    |
|--------------|----------------------------------------------------------------------------------------------------|
| PURPOSE      | Write e trace message to the internal error stack. The errorcode is normally returned by another routine signaling an error.                                                       |
| ARGUMENTS    |                                                                                                    |
| errorcode    | name of error                                                                                                    |
| argi         | parameters for the message text. Normally not used.                                                                                                    |
| Include name | -                                                                                                    |
| Description  |                                                                                                    |
| CALLING      | @TRACE_MSG(errorcode,arg1,arg2,arg3)                                                                                                    |
| ARGUMENTS    |                                                                                                    |
| errorcode    | name of error for which the trace message should be written                                                                                                    |
| argi         | parameters for the message text. Not used, if the errorcode was returned<br>by a GOOSY routine call.                                                                               |
| FUNCTION     | If the message belonging to the specified error code is already on the error stack, a trace message is added.                                                                      |
| REMARKS      | the arguments argi are of type CHAR VAR, however on the VAX they can be of any type.                                                                                               |
| EXAMPLE      | <pre>@CALL U\$xxx();<br/>IF ^ STS\$SUCCESS THEN DO;<br/>@TRACE_MSG(STS\$VALUE);<br/>GOTO ERROR;<br/>END;<br/>U\$xxx returned an error. Write trace message and handle error.</pre> |

## $\mathbf{TRIM}$

| @TRIM(cv_string | g,cv_lead,cv_trail)                                                                                                    |
|-----------------|----------------------------------------------------------------------------------------------------|
| PURPOSE         | remove leading and/or trailing characters from a string                                                                                                    |
| ARGUMENTS       |                                                                                                    |
| cv_string       | string to be trimmed                                                                                                    |
| cv_lead         | set of characters to be removed from left                                                                                                    |
| cv_trail        | set of characters to be removed from right                                                                                                    |
| Include name    | -                                                                                                    |
| Description     |                                                                                                    |
| CALLING         | $@TRIM(cv\_string,cv\_lead,cv\_trail)$                                                                                                    |
| ARGUMENTS       |                                                                                                    |
| cv_string       | input string to be trimmed                                                                                                    |
| cv_lead         | set of characters, each of them will be removed from the beginning                                                                                                    |
| cv_trail        | set of characters, each of them will be removed from right. If cv_lead or cv_trail will be ommitted, they are assumed to be ' '(blank).                                                                                                    |
| FUNCTION        | The TRIM function returns a character string that consists of the input<br>string with specified characters removed from the left and right.TRIM<br>takes either one or three arguments. If you supply second and third<br>arguments, TRIM removes characters specified by those arguments from<br>the left and right or the string, respectively. |
| REMARKS         | corresponds to the VAX builtin function TRIM.                                                                                                    |
| EXAMPLE         | <pre>CV=@TRIM(' go to hell !!!!!!!!!',' ',' !');<br/>after execution, CV will have the value<br/>CV='go to hell' . CV=@TRIM(' the red rose ');<br/>leads to CV='the red rose' .</pre>                                                                                                    |

# Contents

| GOOSY Commands        |                                                                                                    | 1                                                                                                    |
|-----------------------|----------------------------------------------------------------------------------------------------|----------------------------------------------------------------------------------------------------|
| ATTACH ANALYSIS       |                                                                                                    | 2                                                                                                    |
| ATTACH DYNAMIC LIST   |                                                                                                    | 3                                                                                                    |
| COPY FILE             |                                                                                                    | 5                                                                                                    |
|                       |                                                                                                    |                                                                                                    |
| DETACH DYNAMIC LIST   |                                                                                                    | 8                                                                                                    |
| INITIALIZE ANALYSIS   |                                                                                                    | 10                                                                                                    |
| LOAD MODULE ANALYSIS  |                                                                                                    | 12                                                                                                    |
| SET ANALYSIS          |                                                                                                    | 14                                                                                                    |
| SET DYNAMIC LIST      |                                                                                                    | 16                                                                                                    |
| SET EVENT INPUT       |                                                                                                    | 18                                                                                                    |
| SET EVENT OUTPUT      |                                                                                                    | 19                                                                                                    |
| SET SCATTER BUFFER    |                                                                                                    | 20                                                                                                    |
| SHOW ANALYSIS         |                                                                                                    | 22                                                                                                    |
| SHOW DYNAMIC ATTACHED |                                                                                                    | 24                                                                                                    |
| SHOW SCATTER BUFFER   |                                                                                                    | 27                                                                                                    |
| START ANALYSIS OUTPUT |                                                                                                    | 29                                                                                                    |
| START ANALYSIS RANDOM |                                                                                                    | 32                                                                                                    |
| START DYNAMIC LIST    |                                                                                                    | 33                                                                                                    |
| START INPUT FILE      |                                                                                                    | 35                                                                                                    |
| START INPUT MAILBOX   |                                                                                                    | 37                                                                                                    |
| START INPUT NET       |                                                                                                    | 39                                                                                                    |
| STOP ANALYSIS OUTPUT  |                                                                                                    | 41                                                                                                    |
| STOP ANALYSIS RANDOM  |                                                                                                    | 42                                                                                                    |
| STOP DYNAMIC LIST     |                                                                                                    | 43                                                                                                    |
| STOP INPUT FILE       |                                                                                                    | 45                                                                                                    |
| STOP INPUT MAILBOX    |                                                                                                    | 46                                                                                                    |
| STOP INPUT NET        |                                                                                                    | 47                                                                                                    |
| TYPE FILE             |                                                                                                    | 48                                                                                                    |
|                       | ATTACH ANALYSIS<br>ATTACH DYNAMIC LIST<br>COPY FILE<br>DETACH ANALYSIS<br>DETACH DYNAMIC LIST<br>INITIALIZE ANALYSIS<br>LOAD MODULE ANALYSIS<br>SET ANALYSIS<br>SET ANALYSIS<br>SET DYNAMIC LIST<br>SET EVENT OUTPUT<br>SET EVENT OUTPUT<br>SET EVENT OUTPUT<br>SET SCATTER BUFFER<br>SHOW ANALYSIS<br>SHOW DYNAMIC ATTACHED<br>SHOW SCATTER BUFFER<br>START ANALYSIS OUTPUT<br>START ANALYSIS RANDOM<br>START DYNAMIC LIST<br>START INPUT FILE<br>START INPUT FILE<br>START INPUT NET<br>STOP ANALYSIS RANDOM<br>STOP DYNAMIC LIST<br>STOP ANALYSIS RANDOM<br>STOP DYNAMIC LIST<br>STOP INPUT FILE<br>STOP INPUT FILE<br>STOP INPUT FILE<br>STOP INPUT FILE<br>STOP INPUT MAILBOX<br>STOP INPUT MAILBOX<br>STOP INPUT MAILBOX<br>STOP INPUT MAILBOX<br>STOP INPUT MAILBOX | ATTACH ANALYSIS<br>ATTACH DYNAMIC LIST<br>COPY FILE<br>DETACH ANALYSIS<br>DETACH DYNAMIC LIST<br>INITIALIZE ANALYSIS<br>SET ANALYSIS<br>SET ANALYSIS<br>SET ANALYSIS<br>SET DYNAMIC LIST<br>SET EVENT OUTPUT<br>SET EVENT OUTPUT<br>SET SCATTER BUFFER<br>SHOW ANALYSIS<br>SHOW DYNAMIC ATTACHED<br>SHOW SCATTER BUFFER<br>START ANALYSIS OUTPUT<br>START ANALYSIS RANDOM<br>START INPUT FILE<br>START INPUT MAILBOX<br>STOP ANALYSIS RANDOM<br>STOP DYNAMIC LIST<br>STOP ANALYSIS RANDOM<br>STOP DYNAMIC LIST<br>STOP INPUT FILE<br>STOP INPUT FILE<br>STOP INPUT FILE<br>STOP INPUT FILE<br>STOP INPUT MAILBOX |

| 2 | DCL Commands | 53  |
|---|--------------|-----|
|   | ALIAS        | 54  |
|   | ATENVIR      | 56  |
|   | CHANAL       | 57  |
|   | CLINK        | 58  |
|   | COMMENT      | 59  |
|   | COMPILE      | 62  |
|   | CONCAT       | 67  |
|   | CREDB        | 68  |
|   | CRENVIR      | 71  |
|   | CTRL_T       | 74  |
|   | DEBUG_WINDOW | 75  |
|   | DLENVIR      | 76  |
|   | DTENVIR      | 77  |
|   | ETHDEF       | 78  |
|   | GOOCONTROL   | 79  |
|   | GUIDE        | 80  |
|   | LANL         | 85  |
|   | LINKJ11      | 87  |
|   | LSHARIM      | 88  |
|   | MANUAL       | 91  |
|   | MTAPE        | 93  |
|   | OPSER        | 94  |
|   | PLOTMET      | 95  |
|   | SELECT_MBD   | 97  |
|   | SETMESSAGE   | 99  |
|   | TLOCK        | 101 |
|   | VMESTRUC     | 102 |
|   | WCLOSE       | 107 |
|   |              |     |
| 3 |              | 09  |
|   | \$ACCU       |     |
|   | \$ACCU1      |     |
|   | \$ACCU2      |     |
|   | \$ATTACH     |     |
|   | \$COND       |     |
|   | \$COND1      |     |
|   | \$COND2      |     |
|   | \$DE         |     |
|   | \$DE1        |     |
|   | \$DE2        |     |
|   | \$DETACH     | 132 |

| BLOC $\dots \dots \dots \dots \dots \dots \dots \dots \dots \dots \dots \dots \dots \dots \dots \dots \dots \dots \dots$                        | 33         |
|----------------------------------------------------------------------------------------------------|------------|
| BLOC1                                                                                                    | 36         |
| BLOC2                                                                                                    | 39         |
| MACRO                                                                                                    | 42         |
| $\Im SPEC \ldots \ldots \ldots \ldots \ldots \ldots \ldots \ldots \ldots \ldots \ldots \ldots \ldots \ldots \ldots \ldots \ldots \ldots \ldots$ | 43         |
| SPEC1                                                                                                    | 45         |
| $\Im SPEC2$                                                                                                    | 47         |
| ADD_MSG                                                                                                    | 49         |
| 3YTE                                                                                                    | 50         |
| ${ m CALL}$                                                                                                    | 51         |
| $CLR\_MSG$                                                                                                    | 52         |
| DCL_MSG                                                                                                    | 53         |
| DMP_CLR_MSG                                                                                                    | 54         |
| $\mathbb{E}\mathbf{NTRY}$                                                                                                    | 55         |
| NCLUDE                                                                                                    | 56         |
| LOCAL_ERROR                                                                                                    | 57         |
| ON_ANY_E                                                                                                    | 58         |
| ON_ANY_F                                                                                                    | 60         |
| ON_ANY_W                                                                                                    | $\delta 2$ |
| PROCEDURE                                                                                                    | <b>64</b>  |
| PUT_CLR_MSG                                                                                                    | $\delta 5$ |
| RANK                                                                                                    | 66         |
| Repeat $\dots \dots \dots \dots \dots \dots \dots \dots \dots \dots \dots \dots \dots \dots \dots \dots \dots \dots \dots$                      | $\delta 7$ |
| ${f RET}$                                                                                                    | 68         |
| $RET_ADD_MSG$                                                                                                    | <b>69</b>  |
| RET_SET_MSG                                                                                                    | 70         |
| SIZE                                                                                                    | 71         |
| STORAGE                                                                                                    | 72         |
| ГRACE_MSG                                                                                                    | 73         |
| ΓRIM                                                                                                    | 74         |